# **[MS-MEETS]: Meetings Web Services Protocol Specification**

#### **Intellectual Property Rights Notice for Open Specifications Documentation**

- **Technical Documentation.** Microsoft publishes Open Specifications documentation for protocols, file formats, languages, standards as well as overviews of the interaction among each of these technologies.
- **Copyrights.** This documentation is covered by Microsoft copyrights. Regardless of any other terms that are contained in the terms of use for the Microsoft website that hosts this documentation, you may make copies of it in order to develop implementations of the technologies described in the Open Specifications and may distribute portions of it in your implementations using these technologies or your documentation as necessary to properly document the implementation. You may also distribute in your implementation, with or without modification, any schema, IDL's, or code samples that are included in the documentation. This permission also applies to any documents that are referenced in the Open Specifications. Tratellectual Property Rights Notice for Open Specifications Documentation<br>
Technical Documentation. Microsoft, professor (and [in](http://go.microsoft.com/fwlink/?LinkId=214445)cludibles Copyrights), and the composite of the set exhibits of the composite of the composit
	- **No Trade Secrets.** Microsoft does not claim any trade secret rights in this documentation.
	- **Patents.** Microsoft has patents that may cover your implementations of the technologies described in the Open Specifications. Neither this notice nor Microsoft's delivery of the documentation grants any licenses under those or any other Microsoft patents. However, a given Open Specification may be covered by Microsoft Open Specification Promise or the Community Promise. If you would prefer a written license, or if the technologies described in the Open Specifications are not covered by the Open Specifications Promise or Community Promise, as applicable, patent licenses are available by contacting iplg@microsoft.com.
	- **Trademarks.** The names of companies and products contained in this documentation may be covered by trademarks or similar intellectual property rights. This notice does not grant any licenses under those rights.
	- **Fictitious Names.** The example companies, organizations, products, domain names, e-mail addresses, logos, people, places, and events depicted in this documentation are fictitious. No association with any real company, organization, product, domain name, email address, logo, person, place, or event is intended or should be inferred.

**Reservation of Rights.** All other rights are reserved, and this notice does not grant any rights other than specifically described above, whether by implication, estoppel, or otherwise.

**Tools.** The Open Specifications do not require the use of Microsoft programming tools or programming environments in order for you to develop an implementation. If you have access to Microsoft programming tools and environments you are free to take advantage of them. Certain Open Specifications are intended for use in conjunction with publicly available standard specifications and network programming art, and assumes that the reader either is familiar with the aforementioned material or has immediate access to it.

**Preliminary Documentation.** This Open Specification provides documentation for past and current releases and/or for the pre-release (beta) version of this technology. This Open Specification is final

*[MS-MEETS] — v20120411 Meetings Web Services Protocol Specification* 

 *Copyright © 2012 Microsoft Corporation.* 

documentation for past or current releases as specifically noted in the document, as applicable; it is preliminary documentation for the pre-release (beta) versions. Microsoft will release final documentation in connection with the commercial release of the updated or new version of this technology. As the documentation may change between this preliminary version and the final version of this technology, there are risks in relying on preliminary documentation. To the extent that you incur additional development obligations or any other costs as a result of relying on this preliminary documentation, you do so at your own risk.

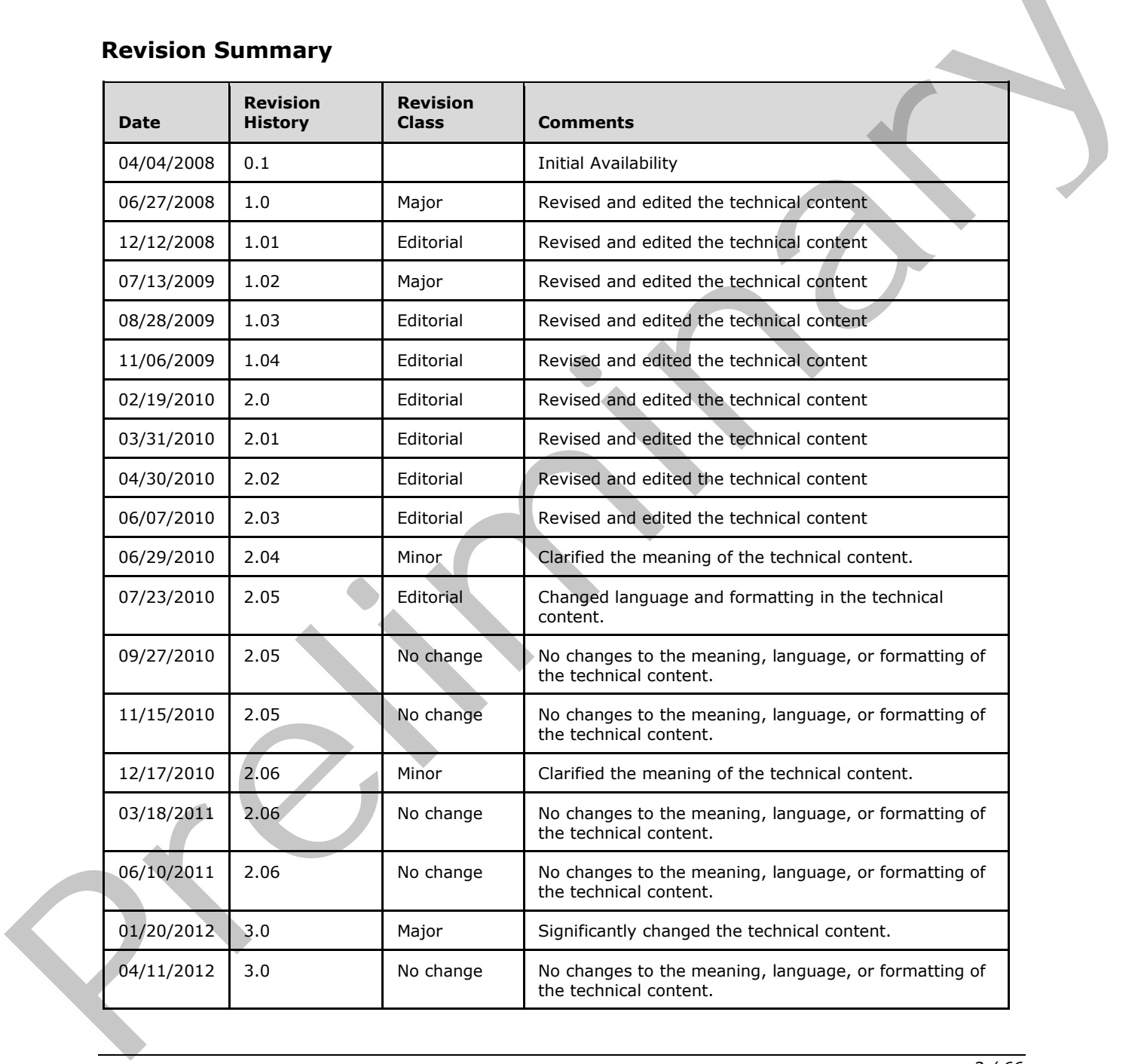

# **Revision Summary**

*[MS-MEETS] — v20120411 Meetings Web Services Protocol Specification* 

 *Copyright © 2012 Microsoft Corporation.* 

 *Copyright © 2012 Microsoft Corporation.* 

 *Release: Wednesday, April 11, 2012* 

*3 / 66* Preliminary Rand

# **Table of Contents**

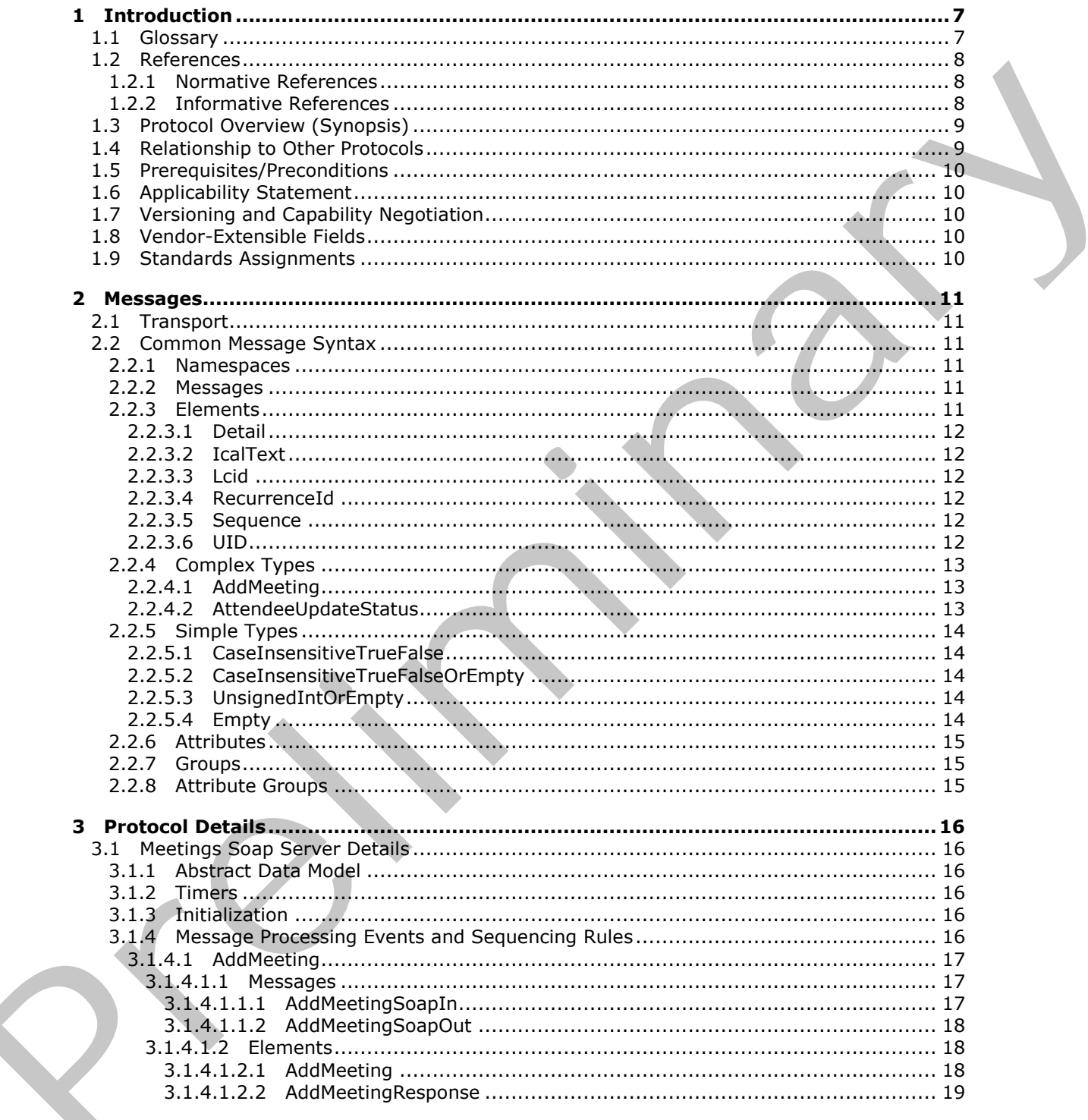

 $[MS-MEETS] - v20120411$ Meetings Web Services Protocol Specification

Copyright © 2012 Microsoft Corporation.

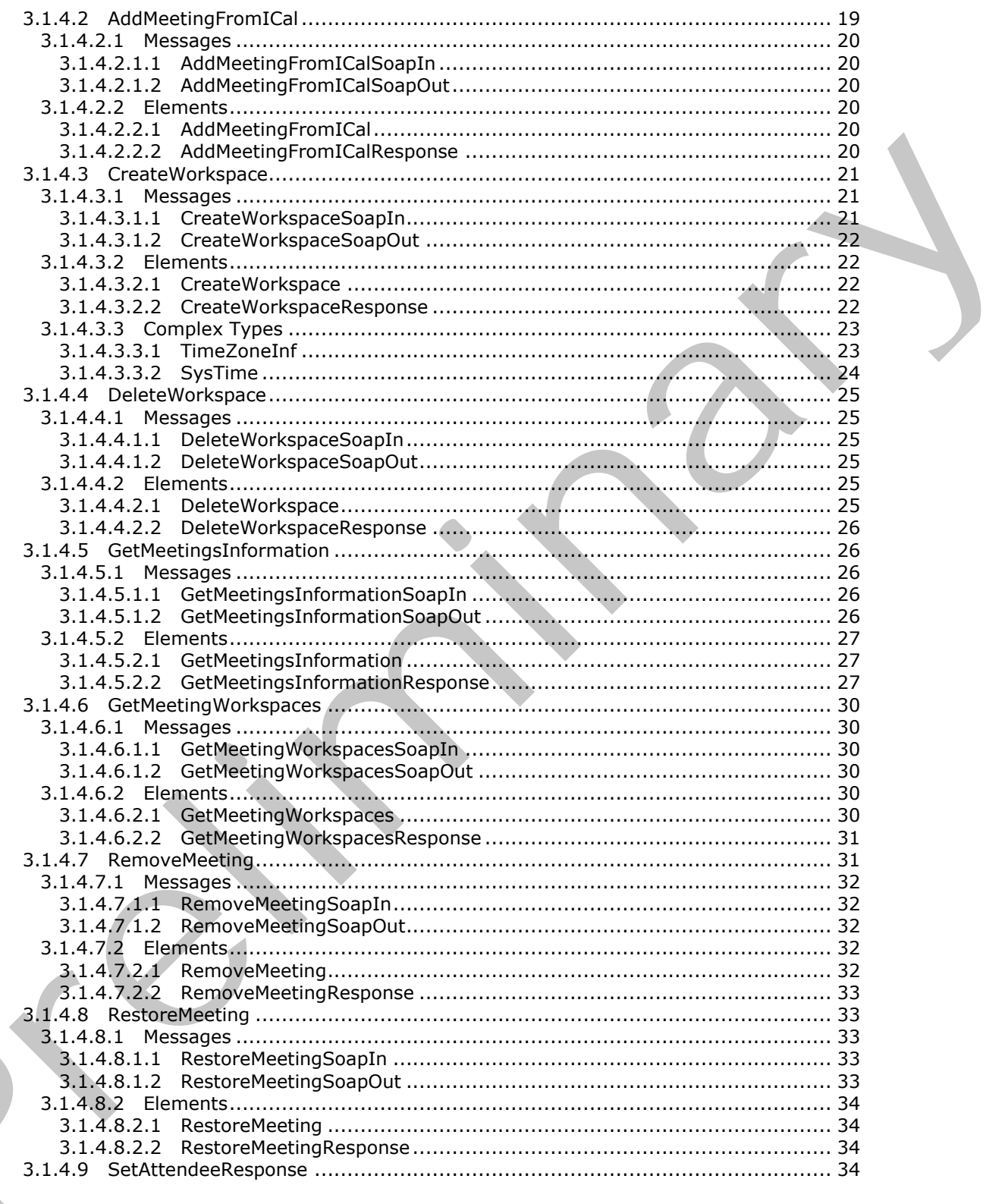

Copyright © 2012 Microsoft Corporation.

Release: Wednesday, April 11, 2012

 $\blacksquare$ 

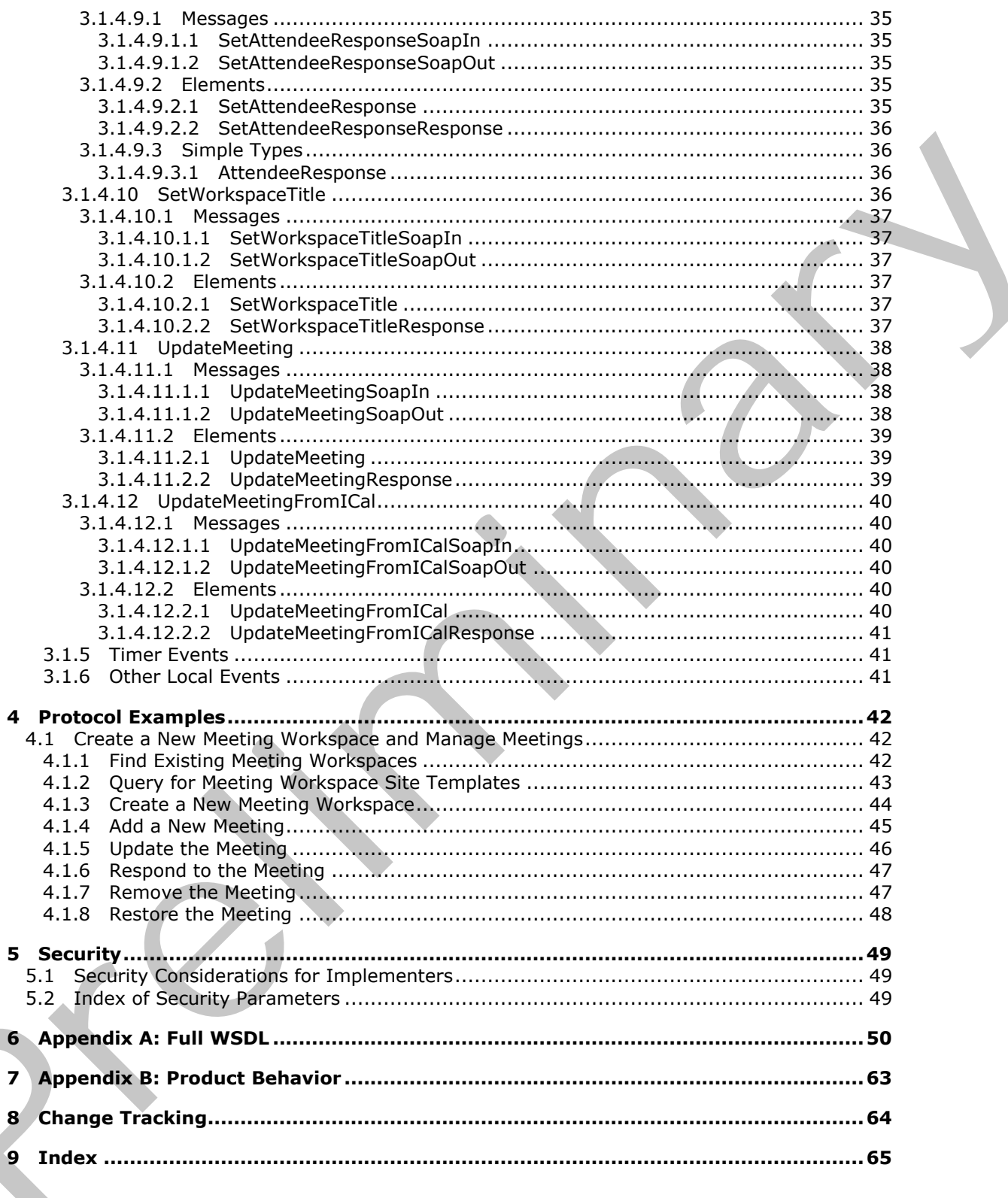

Copyright © 2012 Microsoft Corporation.

# <span id="page-6-0"></span>**1 Introduction**

<span id="page-6-3"></span>This document specifies the Meetings Web Services Protocol. This protocol enables a protocol client to create and update meeting workspaces.

Sections 1.8, 2, and 3 of this specification are normative and can contain the terms MAY, SHOULD, MUST, MUST NOT, and SHOULD NOT as defined in RFC 2119. Sections 1.5 and 1.9 are also normative but cannot contain those terms. All other sections and examples in this specification are informative.

# <span id="page-6-1"></span>**1.1 Glossary**

The following terms are defined in [MS-GLOS]:

<span id="page-6-2"></span>**Coordinated Universal Time (UTC) Hypertext Transfer Protocol (HTTP) Hypertext Transfer Protocol over Secure Sockets Layer (HTTPS) language code identifier (LCID) unique identifier (UID) XML**

The following terms are defined in [MS-OFCGLOS]:

**absolute URL delegate delegator iCalendar meeting instance Meeting Workspace site parent site Simple Object Access Protocol (SOAP) site site template SOAP action SOAP body SOAP fault SOAP fault code SOAP fault detail SOAP operation subsite Uniform Resource Locator (URL) Web Services Description Language (WSDL) Web site XML namespace** mormove.<br>
1.1. Glossary<br>
1.1. Glossary<br>
Coordinated Universal Time (UTC)<br>
Virginities in the Coordinate P[re](http://go.microsoft.com/fwlink/?LinkId=90317)tocol (HTP)<br>
Hypertext Transfer Pretocol (HTP)<br>
Hypertext Transfer Pretocol (HTP)<br>
Hypertext Transfer Pretocol (HTP

The following terms are specific to this document:

**MAY, SHOULD, MUST, SHOULD NOT, MUST NOT:** These terms (in all caps) are used as described in [RFC2119]. All statements of optional behavior use either MAY, SHOULD, or SHOULD NOT.

*[MS-MEETS] — v20120411 Meetings Web Services Protocol Specification* 

 *Copyright © 2012 Microsoft Corporation.* 

## <span id="page-7-0"></span>**1.2 References**

<span id="page-7-5"></span><span id="page-7-4"></span>References to Microsoft Open Specifications documentation do not include a publishing year because links are to the latest version of the documents, which are updated frequently. References to other documents include a publishing year when one is available.

## <span id="page-7-1"></span>**1.2.1 Normative References**

We conduct frequent surveys of the normative references to assure their continued availability. If you have any issue with finding a normative reference, please contact dochelp@microsoft.com. We will assist you in finding the relevant information. Please check the archive site, http://msdn2.microsoft.com/en-us/library/E4BD6494-06AD-4aed-9823-445E921C9624, as an additional source. y[e](http://go.microsoft.com/fwlink/?LinkId=90610)ar have any tisse with the[m](http://go.microsoft.com/fwlink/?LinkId=195065) is normative reference, please cancels download them are also the constra[in](http://go.microsoft.com/fwlink/?LinkId=90520)ed with [a](http://go.microsoft.com/fwlink/?LinkId=112504) statistical term is not the statistical term in the statistical term is not the statistical term in the st

[MS-DTYP] Microsoft Corporation, "Windows Data Types".

[RFC2119] Bradner, S., "Key words for use in RFCs to Indicate Requirement Levels", BCP 14, RFC 2119, March 1997, http://www.rfc-editor.org/rfc/rfc2119.txt

[RFC2445] Dawson, F., and Stenerson, D., "Internet Calendaring and Scheduling Core Object Specification (iCalendar)", RFC 2445, November 1998, http://www.rfc-editor.org/rfc/rfc2445.txt

[RFC2616] Fielding, R., Gettys, J., Mogul, J., et al., "Hypertext Transfer Protocol -- HTTP/1.1", RFC 2616, June 1999, http://www.ietf.org/rfc/rfc2616.txt

[SOAP1.1] Box, D., Ehnebuske, D., Kakivaya, G., et al., "Simple Object Access Protocol (SOAP) 1.1", May 2000, http://www.w3.org/TR/2000/NOTE-SOAP-20000508/

[SOAP1.2/1] Gudgin, M., Hadley, M., Mendelsohn, N., Moreau, J., and Nielsen, H.F., "SOAP Version 1.2 Part 1: Messaging Framework", W3C Recommendation, June 2003, http://www.w3.org/TR/2003/REC-soap12-part1-20030624

[WSDL] Christensen, E., Curbera, F., Meredith, G., and Weerawarana, S., "Web Services Description Language (WSDL) 1.1", W3C Note, March 2001, http://www.w3.org/TR/2001/NOTE-wsdl-20010315

[XMLNS] Bray, T., Hollander, D., Layman, A., et al., Eds., "Namespaces in XML 1.0 (Third Edition)", W3C Recommendation, December 2009, http://www.w3.org/TR/2009/REC-xml-names-20091208/

[XMLSCHEMA1] Thompson, H.S., Ed., Beech, D., Ed., Maloney, M., Ed., and Mendelsohn, N., Ed., "XML Schema Part 1: Structures", W3C Recommendation, May 2001, http://www.w3.org/TR/2001/REC-xmlschema-1-20010502/

[XMLSCHEMA2] Biron, P.V., Ed. and Malhotra, A., Ed., "XML Schema Part 2: Datatypes", W3C Recommendation, May 2001, http://www.w3.org/TR/2001/REC-xmlschema-2-20010502/

#### <span id="page-7-2"></span>**1.2.2 Informative References**

<span id="page-7-3"></span>[MS-GLOS] Microsoft Corporation, "Windows Protocols Master Glossary".

[MS-OFCGLOS] Microsoft Corporation, "Microsoft Office Master Glossary".

[RFC2818] Rescorla, E., "HTTP Over TLS", RFC 2818, May 2000, http://www.ietf.org/rfc/rfc2818.txt

[SOAP1.2/2] Gudgin, M., Hadley, M., Mendelsohn, N., Moreau, J., and Nielsen, H.F., "SOAP Version 1.2 Part 2: Adjuncts", W3C Recommendation, June 2003, http://www.w3.org/TR/2003/REC-soap12 part2-20030624

*[MS-MEETS] — v20120411 Meetings Web Services Protocol Specification* 

 *Copyright © 2012 Microsoft Corporation.* 

# <span id="page-8-0"></span>**1.3 Protocol Overview (Synopsis)**

<span id="page-8-2"></span>This protocol provides operations to create and update meeting workspaces.

A **[Meeting Workspace site](%5bMS-OFCGLOS%5d.pdf)** is a convenient, centralized place for project collaboration and meeting proceedings. For example, after a meeting, results are published on the Meeting Workspace site. The most current versions of team documents reside on the workspace site, so attendees can send fewer files via e-mail when content is changed.

Each method in the protocol is a **SOAP operation** that accepts a set of parameters as a SOAP request and returns a set of values as a SOAP response. The protocol client sends a request to the protocol server in a **SOAP request** message, and the protocol server sends return values to the protocol client in a **SOAP response** message.

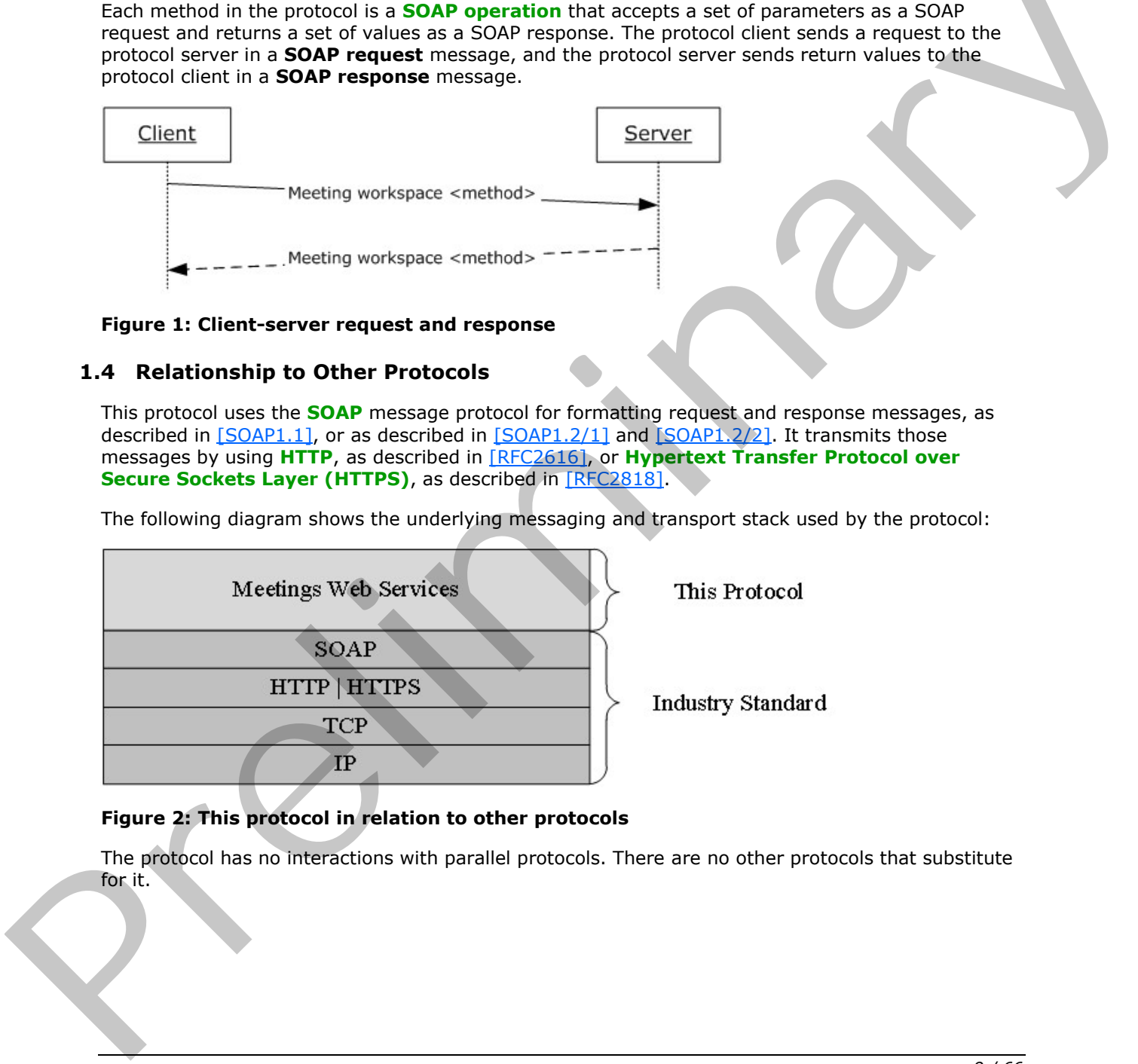

#### <span id="page-8-3"></span>**Figure 1: Client-server request and response**

#### <span id="page-8-1"></span>**1.4 Relationship to Other Protocols**

This protocol uses the **SOAP** message protocol for formatting request and response messages, as described in [SOAP1.1], or as described in [SOAP1.2/1] and [SOAP1.2/2]. It transmits those messages by using **HTTP**, as described in [RFC2616], or **Hypertext Transfer Protocol over Secure Sockets Layer (HTTPS)**, as described in [RFC2818].

The following diagram shows the underlying messaging and transport stack used by the protocol:

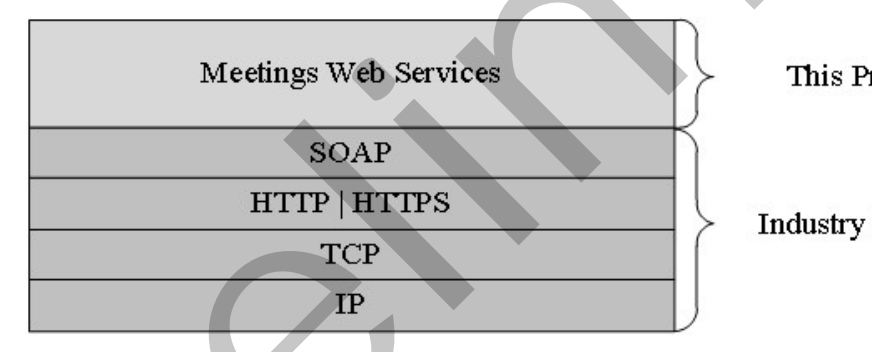

## **Figure 2: This protocol in relation to other protocols**

The protocol has no interactions with parallel protocols. There are no other protocols that substitute for it.

*[MS-MEETS] — v20120411 Meetings Web Services Protocol Specification* 

 *Copyright © 2012 Microsoft Corporation.* 

# <span id="page-9-0"></span>**1.5 Prerequisites/Preconditions**

<span id="page-9-8"></span>This protocol operates against a **[Web site](%5bMS-OFCGLOS%5d.pdf)** that is identified by a **[URL](%5bMS-OFCGLOS%5d.pdf)** that is known by protocol clients. The protocol server endpoint is formed by appending "/\_vti\_bin/meetings.asmx" to the URL of the Web site—for example, www.contoso.com/Repository/\_vti\_bin/meetings.asmx.

<span id="page-9-5"></span>This protocol assumes that authentication has been performed by the underlying protocols.

#### <span id="page-9-1"></span>**1.6 Applicability Statement**

This protocol can be used when there are requirements to communicate meeting data (attendees, meeting time, duration, subject, location, and other metadata) to a remote protocol server.

#### <span id="page-9-2"></span>**1.7 Versioning and Capability Negotiation**

<span id="page-9-6"></span>This document covers versioning issues in the following areas:

**Supported Transports**: This protocol uses multiple transports with SOAP as specified in section 2.1. This protocol can be used when there are requirements to communicate meeting data (attendents, meeting the scheme of the counter of the counter of the counter of counter and Capability Negotiation<br>
1.7 Verstioning and Capa

#### <span id="page-9-3"></span>**1.8 Vendor-Extensible Fields**

<span id="page-9-7"></span>None.

#### <span id="page-9-4"></span>**1.9 Standards Assignments**

<span id="page-9-9"></span>None.

*[MS-MEETS] — v20120411 Meetings Web Services Protocol Specification* 

 *Copyright © 2012 Microsoft Corporation.* 

# <span id="page-10-0"></span>**2 Messages**

<span id="page-10-7"></span>In the following sections, the schema definition might differ from the processing rules imposed by the protocol. The **[WSDL](%5bMS-OFCGLOS%5d.pdf)** in this specification matches the WSDL that shipped with the product and provides a base description of the schema. The text that introduces the WSDL might specify differences that reflect actual Microsoft product behavior. For example, the schema definition might allow for an element to be **empty**, **null**, or **not present** but the behavior of the protocol as specified restricts the same elements to being **non-empty**, **present**, and **not null**.

# <span id="page-10-1"></span>**2.1 Transport**

<span id="page-10-6"></span>Protocol servers MUST support SOAP over HTTP. Protocol servers SHOULD additionally support SOAP over HTTPS for securing communication with protocol clients.

Protocol messages MUST be formatted as specified in [SOAP1.1] section 4, SOAP Envelope, or in [SOAP1.2/1] section 5, SOAP Message Construct. Protocol server faults MUST be returned by using HTTP status codes as specified in [RFC2616] section 10, Status Code Definitions, or using SOAP faults as specified in [SOAP1.1] section 4.4, SOAP Fault or [SOAP1.2/1] section 5.4, SOAP Fault.

#### <span id="page-10-2"></span>**2.2 Common Message Syntax**

<span id="page-10-11"></span>This section contains common definitions used by this protocol. The syntax of the definitions uses XML Schema as defined in [XMLSCHEMA1] and [XMLSCHEMA2], and WSDL as defined in [WSDL].

#### <span id="page-10-3"></span>**2.2.1 Namespaces**

<span id="page-10-10"></span>This specification defines and references various **XML namespaces** by using the mechanisms specified in [XMLNS]. Although this document associates a specific XML namespace prefix to each XML namespace that is used, the choice of any particular prefix is implementation-specific and not significant for interoperability.

The following table shows these namespaces, their prefixes, and the reference in which they are specified.

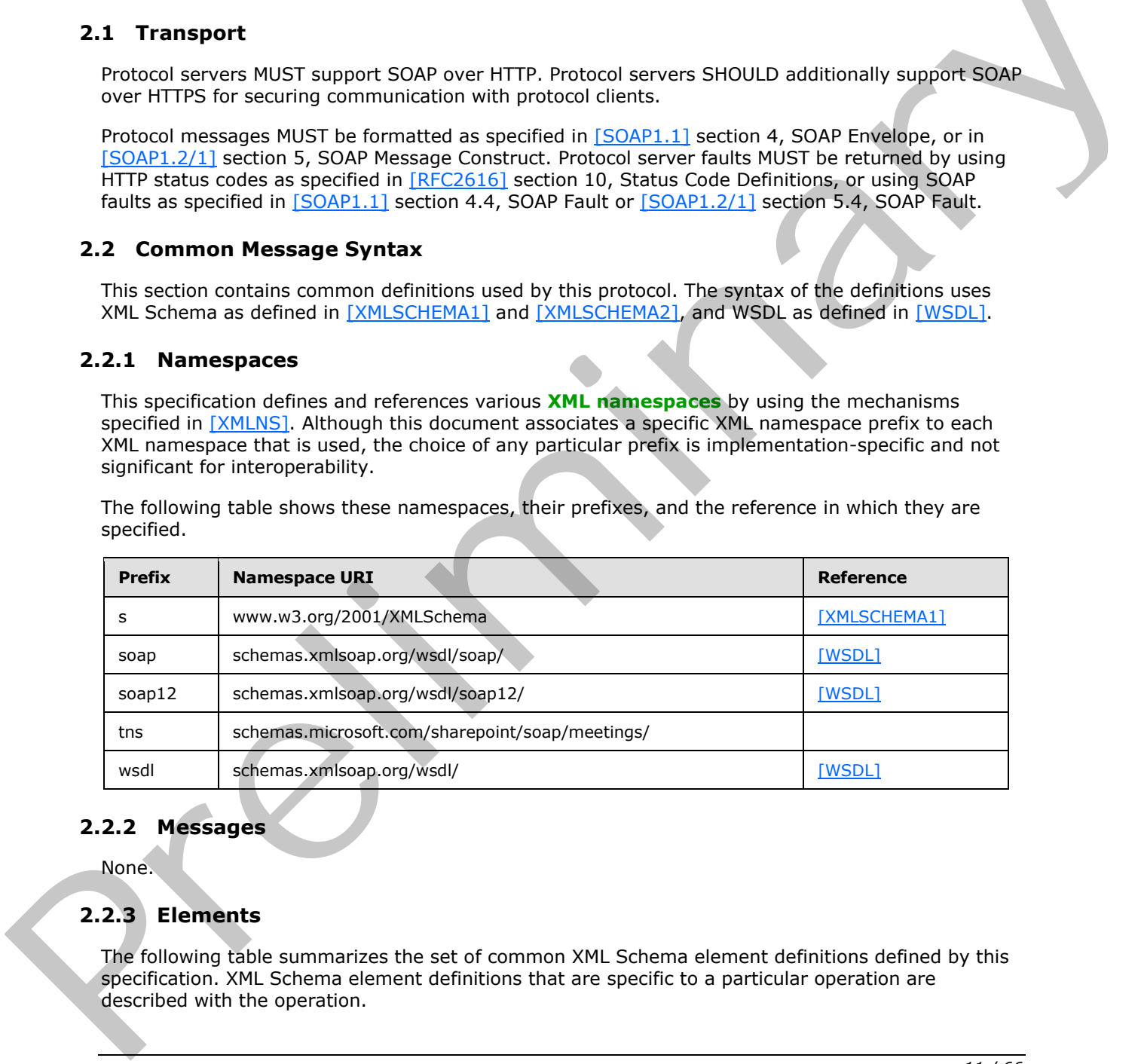

#### <span id="page-10-4"></span>**2.2.2 Messages**

<span id="page-10-9"></span><span id="page-10-8"></span>None.

# <span id="page-10-5"></span>**2.2.3 Elements**

The following table summarizes the set of common XML Schema element definitions defined by this specification. XML Schema element definitions that are specific to a particular operation are described with the operation.

*[MS-MEETS] — v20120411 Meetings Web Services Protocol Specification* 

 *Copyright © 2012 Microsoft Corporation.* 

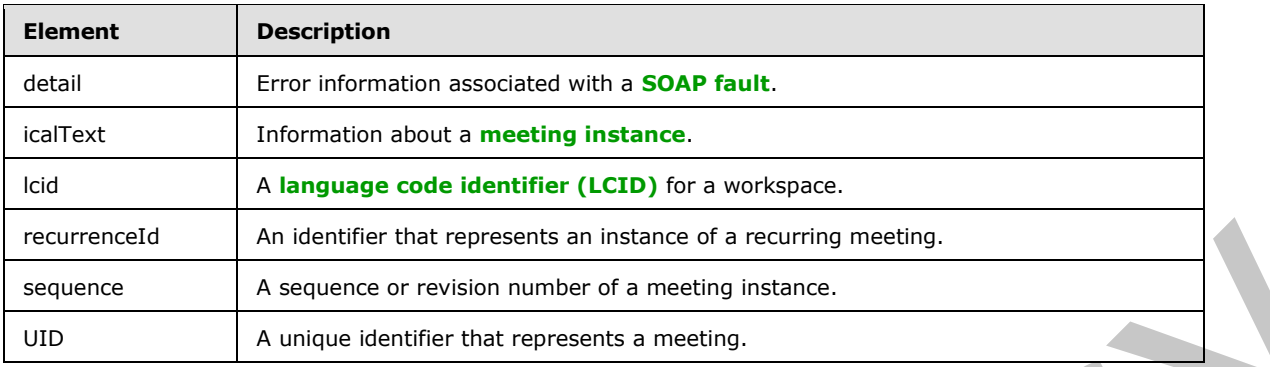

# <span id="page-11-0"></span>**2.2.3.1 Detail**

<span id="page-11-6"></span>This element contains error information for a SOAP fault. It consists of a **SOAP fault code** combined with **SOAP fault detail** text that describes the error. Whenever an operation in this protocol fails, it returns a SOAP fault in this format. This element is defined as follows:

```
<s:element name="detail">
                   <s:complexType>
                      <s:sequence>
                        <s:element name="errorstring" type="s:string" minOccurs="1" maxOccurs="1"/>
                        <s:element name="errorcode" type="s:string" minOccurs="0" maxOccurs="1"/>
                      </s:sequence>
                   </s:complexType>
                </s:element>
Example 19.r revision moment of a meeting instance.<br>
2.3.3.1 Detail<br>
This element contains error information for a SOAP fault. It consists of a SOAP fault Code<br>
combined with SOAP fault in the forms. This w
```
# <span id="page-11-1"></span>**2.2.3.2 IcalText**

<span id="page-11-7"></span>This element contains information about a meeting instance. This MUST be a valid **iCalendar** object as specified in [RFC2445].

#### <span id="page-11-2"></span>**2.2.3.3 Lcid**

<span id="page-11-9"></span><span id="page-11-8"></span>This element contains a language code identifier (LCID).

#### <span id="page-11-3"></span>**2.2.3.4 RecurrenceId**

This element contains an identifier that specifies an instance of a recurring meeting, as specified in [RFC2445].

#### <span id="page-11-4"></span>**2.2.3.5 Sequence**

<span id="page-11-10"></span>This element contains a sequence or revision number of a meeting instance, as specified in [RFC2445].

#### <span id="page-11-5"></span>**2.2.3.6 UID**

<span id="page-11-11"></span>This element contains a unique identifier specifying a meeting. This MUST be a valid **UID** string, as used by calendaring objects and specified in [RFC2445]. For a recurring meeting, each meeting instance shares a common UID. To distinguish between these meeting instances, each recurring meeting instance is also assigned a **RecurrenceID**. This is the date on which that meeting instance occurs in the series that was calculated with the time zone of the meeting organizer.

*[MS-MEETS] — v20120411 Meetings Web Services Protocol Specification* 

 *Copyright © 2012 Microsoft Corporation.* 

# <span id="page-12-0"></span>**2.2.4 Complex Types**

<span id="page-12-5"></span>The following table summarizes the set of common XML Schema complex type definitions used by this protocol. XML Schema complex types that are specific to a particular operation are specified with the operation in section  $3$ .

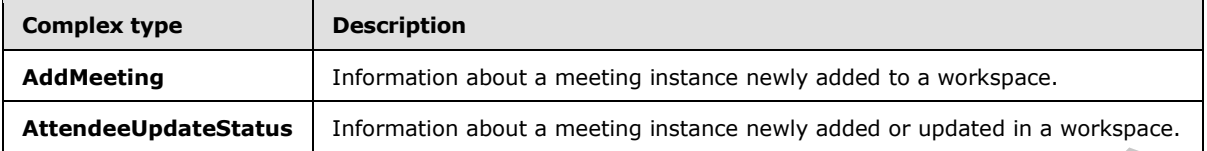

#### <span id="page-12-1"></span>**2.2.4.1 AddMeeting**

<span id="page-12-3"></span>This complex type specifies information about a meeting instance newly added to a workspace. This type is defined as follows:

```
<s:complexType name="AddMeeting">
                   <s:attribute name="Url" type="s:string"/>
                   <s:attribute name="HostTitle" type="s:string"/>
                  <s:attribute name="UniquePermissions" type="s:boolean"/>
                   <s:attribute name="MeetingCount" type="s:int"/>
                   <s:attribute name="AnonymousAccess" type="s:boolean"/>
                   <s:attribute name="AllowAuthenticatedUsers" type="s:boolean"/>
               </s:complexType>
Example 1.1<br>
Example 1.1<br>
Example 1.1<br>
Example 1.1<br>
Example 1.1<br>
Example 1.1<br>
Example 1.1<br>
Example 1.1<br>
Example 1.1<br>
Example 1.1<br>
Example 1.1<br>
Example 1.1<br>
Example 1.1<br>
Example 1.1<br>
Example 1.1
```
**Url:** The **absolute URL** of the meeting instance in the workspace, with an indicator of the instance in the absolute URL query section.

**HostTitle:** The name of the meeting organizer.

**UniquePermissions:** Specifies whether the meeting workspace **subsite** contains unique role assignments.

**MeetingCount:** The number of meeting instances in the workspace, including the one just added.

**AnonymousAccess:** Specifies whether anonymous access has been granted for a meeting workspace subsite.

**AllowAuthenticatedUsers:** Specifies whether access to a meeting workspace subsite has been granted to authenticated users.

#### <span id="page-12-2"></span>**2.2.4.2 AttendeeUpdateStatus**

This complex type specifies information about a meeting instance newly added or updated in a workspace. This type is defined as follows:

```
<s:complexType name="AttendeeUpdateStatus">
   <s:attribute name="Code" type="s:int"/>
   <s:attribute name="Detail" type="s:string"/>
   <s:attribute name="ManageUserPage" type="s:string"/>
</s:complexType>
```
*[MS-MEETS] — v20120411 Meetings Web Services Protocol Specification* 

 *Copyright © 2012 Microsoft Corporation.* 

**Code:** An error code associated with the text message that describes the problem that the protocol server encountered while updating the meeting instance. This number is set to zero if there was no error.

**Detail:** The error that occurred during the update of the meeting instance. This string is empty if there was no error.

**ManageUserPage:** The URL of a page in the meeting workspace that displays the list of attendees in the meeting instance for viewing or editing.

#### <span id="page-13-0"></span>**2.2.5 Simple Types**

<span id="page-13-9"></span>The following describes the XML Schema simple type definitions defined in this specification. XML Schema simple type definitions that are specific to a particular operation are described with the operation.

#### <span id="page-13-1"></span>**2.2.5.1 CaseInsensitiveTrueFalse**

The definition of the **CaseInsensitiveTrueFalse** element type is as follows:

```
<s:simpleType name="CaseInsensitiveTrueFalse">
  <s:restriction base="s:string">
    <s:pattern value="[Tt][Rr][Uu][Ee]|[Ff][Aa][Ll][Ss][Ee]"/>
  </s:restriction>
</s:simpleType>
```
#### <span id="page-13-2"></span>**2.2.5.2 CaseInsensitiveTrueFalseOrEmpty**

The definition of the **CaseInsensitiveTrueFalseOrEmpty** element type is as follows:

```
<s:simpleType name="CaseInsensitiveTrueFalseOrEmpty">
                    <s:restriction base="s:string">
                       <s:pattern value="([Tt][Rr][Uu][Ee]|[Ff][Aa][Ll][Ss][Ee])?"/>
                    </s:restriction>
                 </s:simpleType>
2.2.5 Simple Types<br>
The following describes the XML Schema simple type definitions addined in this specification. XML<br>
Schema simple type definition frame specific to a particular operation are described with the<br>
operati
```
# <span id="page-13-3"></span>**2.2.5.3 UnsignedIntOrEmpty**

The definition of the **UnsignedIntOrEmpty** element type is as follows:

```
<s:simpleType name="UnsignedIntOrEmpty">
  <s:union memberTypes="s:unsignedInt tns:Empty"/>
</s:simpleType>
```
<span id="page-13-5"></span>The Empty element type is specified in section 2.2.5.4.

#### <span id="page-13-4"></span>**2.2.5.4 Empty**

The definition of the **Empty** element type is as follows:

```
<s:simpleType name="Empty">
   <s:restriction base="s:string">
     <s:maxLength value="0"/>
```
*[MS-MEETS] — v20120411 Meetings Web Services Protocol Specification* 

 *Copyright © 2012 Microsoft Corporation.* 

<span id="page-14-4"></span> $\mathopen{<} / \mathsf{s}\text{:restriction}$ </s:simpleType>

# <span id="page-14-0"></span>**2.2.6 Attributes**

<span id="page-14-5"></span>None.

#### <span id="page-14-1"></span>**2.2.7 Groups**

<span id="page-14-3"></span><span id="page-14-2"></span>None.

# **2.2.8 Attribute Groups President Constant Construction Constant Constant Constant Constant Constant Constant**

None.

*[MS-MEETS] — v20120411 Meetings Web Services Protocol Specification* 

 *Copyright © 2012 Microsoft Corporation.* 

 *Release: Wednesday, April 11, 2012* 

# <span id="page-15-0"></span>**3 Protocol Details**

<span id="page-15-6"></span>In the following sections, the schema definition might differ from the processing rules imposed by the protocol. The WSDL in this specification matches the WSDL that shipped with the product and provides a base description of the schema. The text that introduces the WSDL might specify differences that reflect actual Microsoft product behavior. For example, the schema definition might allow for an element to be **empty**, **null**, or **not present** but the behavior of the protocol as specified restricts the same elements to being **non-empty**, **present**, and **not null**.

The protocol client side of this protocol is a pass-through. Neither additional timers nor other states are required from the protocol client. Calls made by the higher-layer protocol or application are passed directly to the transport, and the results returned by the transport are passed directly back to the higher-layer protocol or application.

# <span id="page-15-1"></span>**3.1 Meetings Soap Server Details**

#### <span id="page-15-2"></span>**3.1.1 Abstract Data Model**

<span id="page-15-7"></span>This section describes a conceptual model of possible data organization that an implementation maintains to participate in this protocol. This document does not mandate that implementations adhere to this model as long as their external behavior is consistent with that described in this document.

This protocol enables a Web server to create and update meeting workspaces. These workspaces are for online collaboration. A user can access the Web site managed by the protocol to attend a meeting or a series of meetings, each of which has its own meeting workspace.

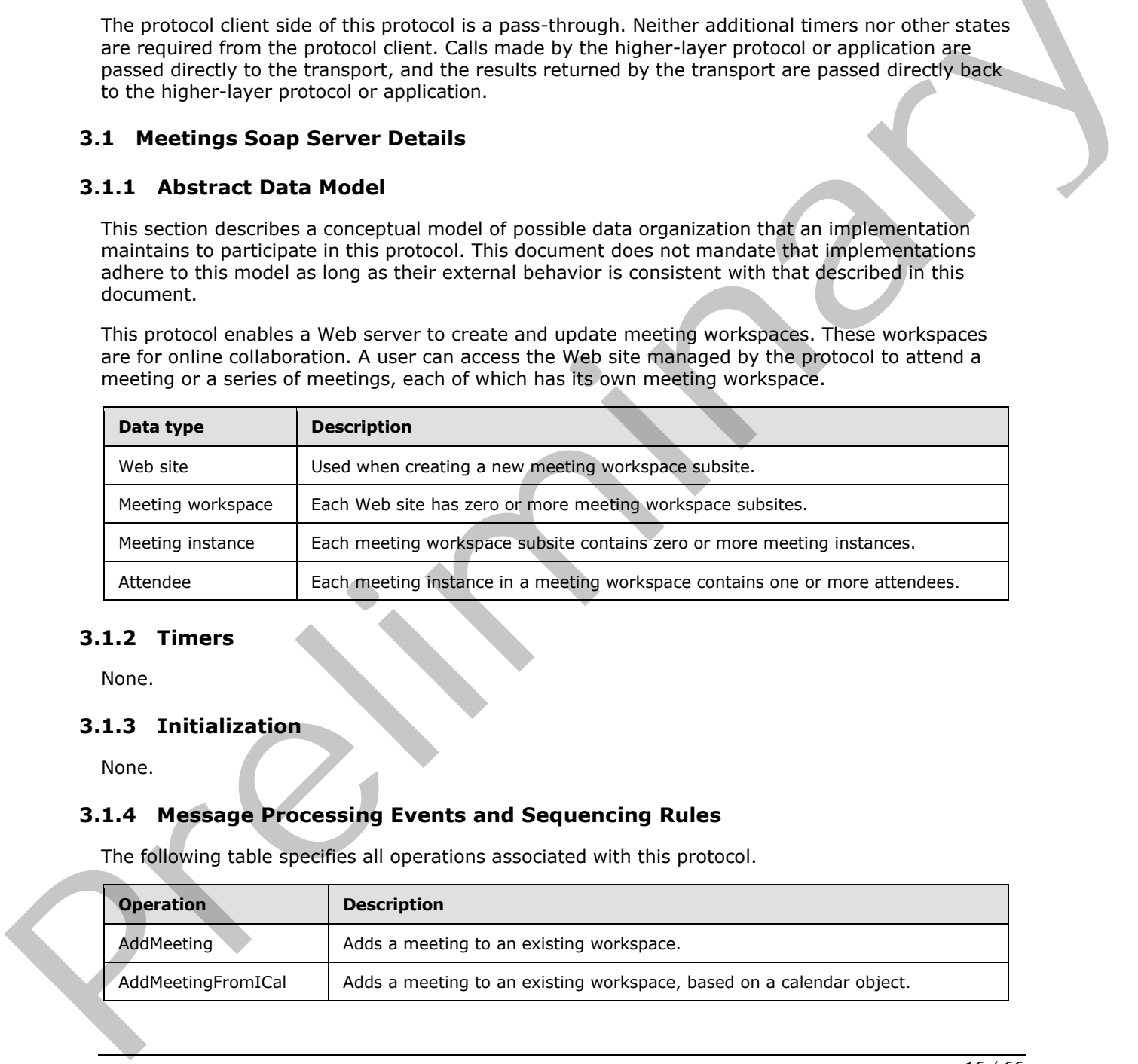

#### <span id="page-15-3"></span>**3.1.2 Timers**

<span id="page-15-10"></span><span id="page-15-8"></span>None.

#### <span id="page-15-4"></span>**3.1.3 Initialization**

<span id="page-15-9"></span>None.

# <span id="page-15-5"></span>**3.1.4 Message Processing Events and Sequencing Rules**

The following table specifies all operations associated with this protocol.

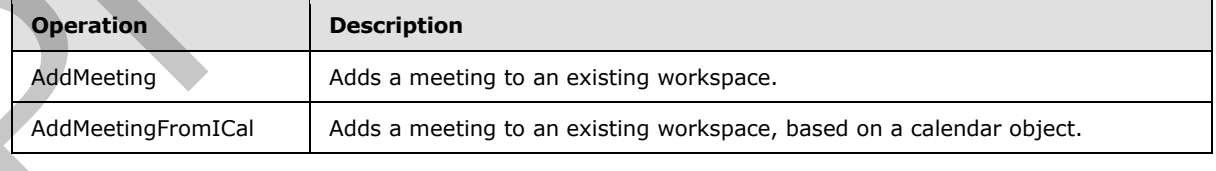

*[MS-MEETS] — v20120411 Meetings Web Services Protocol Specification* 

 *Copyright © 2012 Microsoft Corporation.* 

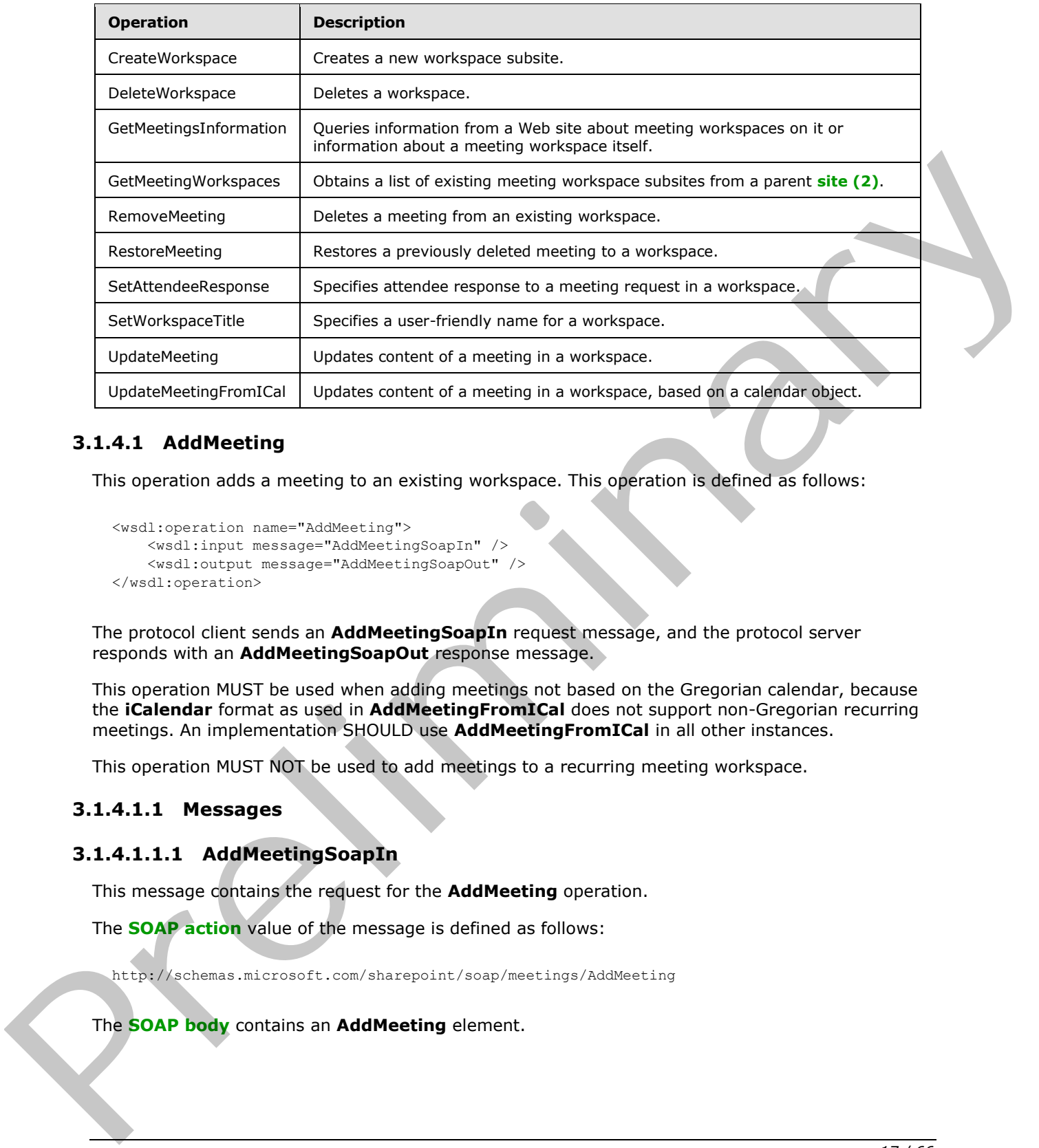

#### <span id="page-16-0"></span>**3.1.4.1 AddMeeting**

<span id="page-16-3"></span>This operation adds a meeting to an existing workspace. This operation is defined as follows:

```
<wsdl:operation name="AddMeeting">
     <wsdl:input message="AddMeetingSoapIn" />
     <wsdl:output message="AddMeetingSoapOut" />
</wsdl:operation>
```
The protocol client sends an **AddMeetingSoapIn** request message, and the protocol server responds with an **AddMeetingSoapOut** response message.

This operation MUST be used when adding meetings not based on the Gregorian calendar, because the **iCalendar** format as used in **AddMeetingFromICal** does not support non-Gregorian recurring meetings. An implementation SHOULD use **AddMeetingFromICal** in all other instances.

This operation MUST NOT be used to add meetings to a recurring meeting workspace.

#### <span id="page-16-1"></span>**3.1.4.1.1 Messages**

## <span id="page-16-2"></span>**3.1.4.1.1.1 AddMeetingSoapIn**

This message contains the request for the **AddMeeting** operation.

The **SOAP action** value of the message is defined as follows:

http://schemas.microsoft.com/sharepoint/soap/meetings/AddMeeting

The **SOAP body** contains an **AddMeeting** element.

*[MS-MEETS] — v20120411 Meetings Web Services Protocol Specification* 

 *Copyright © 2012 Microsoft Corporation.* 

# <span id="page-17-0"></span>**3.1.4.1.1.2 AddMeetingSoapOut**

This message contains the response for the **AddMeeting** operation.

The SOAP action value of the message is defined as follows:

```
http://schemas.microsoft.com/sharepoint/soap/meetings/AddMeeting
```
The SOAP body contains an **AddMeetingResponse** element.

## <span id="page-17-1"></span>**3.1.4.1.2 Elements**

# <span id="page-17-2"></span>**3.1.4.1.2.1 AddMeeting**

This element specifies the input parameters for the **AddMeeting** operation. For information about meeting instance parameters, see the common **AddMeeting** type described in section 2.2.4.1.

```
<s:element name="AddMeeting">
                 <s:complexType>
                    <s:sequence>
                      <s:element name="organizerEmail" type="s:string" minOccurs="0"/>
                      <s:element name="uid" type="s:string"/>
                      <s:element name="sequence" type="s:unsignedInt" minOccurs="0"/>
                      <s:element name="utcDateStamp" type="s:dateTime" minOccurs="0"/>
                      <s:element name="title" type="s:string" minOccurs="0"/>
                      <s:element name="location" type="s:string" minOccurs="0"/>
                      <s:element name="utcDateStart" type="s:dateTime"/>
                      <s:element name="utcDateEnd" type="s:dateTime"/>
                      <s:element name="nonGregorian" type="s:boolean" minOccurs="0"/>
                    </s:sequence>
                 </s:complexType>
              </s:element>
The SOAP body contains an AddMeetingResponse element.<br>
3.1.4.1.2.1 Edmont specifies the logic parameters for the AddMeeting operation, for information about<br>
This element specifies the logic parameters for the AddMeeting
```
**organizerEmail:** The e-mail address of the meeting organizer. This is usually a fully qualified email address in the form *user@domain*, but it can be a simple unqualified user name if both the protocol client and the protocol server are in a default domain.

**uid:** The UID that represents this meeting.

**sequence:** The sequence or revision number of this meeting instance. If this element is absent, the starting sequence number is zero.

**utcDateStamp:** The time at which this meeting instance was created.

**title:** The subject of this meeting. This string has a maximum length of 255 characters.

**location:** The physical or virtual location in which this meeting is to take place. This string has a maximum length of 255 characters.

**utcDateStart:** The time at which this meeting begins.

**utcDateEnd:** The time at which this meeting ends. Its value MUST be greater than or equal to **utcDateStart**.

*[MS-MEETS] — v20120411 Meetings Web Services Protocol Specification* 

 *Copyright © 2012 Microsoft Corporation.* 

**nonGregorian:** Specifies whether the meeting organizer is using the Gregorian calendar. The default value is FALSE.

#### <span id="page-18-0"></span>**3.1.4.1.2.2 AddMeetingResponse**

This element specifies the output of **AddMeeting** operation. This element is defined as follows:

```
<s:element name="AddMeetingResponse">
                 <s:complexType>
                   <s:sequence>
                      <s:element name="AddMeetingResult" minOccurs="0"> 
                        <s:complexType mixed="true">
                          <s:sequence>
                             <s:element name="AddMeeting" type="tns:AddMeeting"/>
                          </s:sequence>
                        </s:complexType>
                      </s:element>
                   </s:sequence>
                 </s:complexType>
              </s:element>
              <s:complexType name="AddMeeting">
                 <s:attribute name="Url" type="s:string" />
                 <s:attribute name="HostTitle" type="s:string" />
                 <s:attribute name="UniquePermissions" type="s:boolean" />
                 <s:attribute name="MeetingCount" type="s:int" />
                 <s:attribute name="AnonymousAccess" type="s:boolean" />
                 <s:attribute name="AllowAuthenticatedUsers" type="s:boolean" />
              </s:complexType>
of the transformation of the transformation of the control of the control of the control of the control of the control of the control of the control of the control of the control of the control of the control of the contr
```
If this operation is sent to a Web site that is not a Meeting Workspace, the response MUST be a SOAP fault with SOAP fault code "0x00000006".

If adding the meeting to a Meeting Workspace fails for a reason not covered by the preceding error, the response MUST be a SOAP fault with SOAP fault code "0x00000007".

#### <span id="page-18-1"></span>**3.1.4.2 AddMeetingFromICal**

This operation adds a meeting to an existing workspace, based on a calendar object. This operation is defined as follows:

```
<wsdl:operation name="AddMeetingFromICal">
     <wsdl:input message="AddMeetingFromICalSoapIn" />
     <wsdl:output message="AddMeetingFromICalSoapOut" />
</wsdl:operation>
```
The protocol client sends an **AddMeetingFromICalSoapIn** request message, and the protocol server responds with an **AddMeetingFromICalSoapOut** response message.

This operation is used to add meetings. The **AddMeeting** operation MUST be used when adding meetings not based on the Gregorian calendar because this operation does not support non-Gregorian recurring meetings.

*[MS-MEETS] — v20120411 Meetings Web Services Protocol Specification* 

 *Copyright © 2012 Microsoft Corporation.* 

## <span id="page-19-0"></span>**3.1.4.2.1 Messages**

# <span id="page-19-1"></span>**3.1.4.2.1.1 AddMeetingFromICalSoapIn**

This message contains the request for the **AddMeetingFromICal** operation.

The SOAP action value of the message is defined as follows:

http://schemas.microsoft.com/sharepoint/soap/meetings/AddMeetingFromICal

The SOAP body contains an **AddMeetingFromICal** element.

# <span id="page-19-2"></span>**3.1.4.2.1.2 AddMeetingFromICalSoapOut**

This message contains the response for the **AddMeetingFromICal** operation.

The SOAP action value of the message is defined as follows:

http://schemas.microsoft.com/sharepoint/soap/meetings/AddMeetingFromICal

The SOAP body contains an **AddMeetingFromICalResponse** element.

# <span id="page-19-3"></span>**3.1.4.2.2 Elements**

# <span id="page-19-4"></span>**3.1.4.2.2.1 AddMeetingFromICal**

This element specifies the input parameters for the **AddMeetingFromICal** operation. This operation is defined as follows:

```
<s:element name="AddMeetingFromICal">
                   <s:complexType>
                      <s:sequence>
                        <s:element name="organizerEmail" type="s:string" minOccurs="0"/>
                        <s:element name="icalText" type="s:string"/>
                      </s:sequence>
                   </s:complexType>
               </s:element>
ressing from Call Responses the method operation. This is the detecting From Call Responses the transformation of the Addressing Control operation.<br>
This message contains the response for the Addressin
```
**organizerEmail:** Represents the e-mail address of the meeting organizer. This is the **delegate** who sent out the meeting request. Otherwise, this field MUST be empty. When a delegate sends the meeting request, the **icalText** field represents the **delegator** on whose behalf the meeting request was sent.

**icalText:** Information about the meeting instance to add. This MUST be a valid **iCalendar** object as specified in [RFC2445]. The total number of attendee elements in this parameter MUST be less than or equal to 254. If this parameter contains more than 254 attendee elements, the response MUST be a SOAP fault with **SOAP fault** code "0x00000013".

# <span id="page-19-5"></span>**3.1.4.2.2.2 AddMeetingFromICalResponse**

The **AddMeetingFromICalResponse** element specifies the output of the **AddMeetingFromICal** operation. This element is defined as follows:

*[MS-MEETS] — v20120411 Meetings Web Services Protocol Specification* 

 *Copyright © 2012 Microsoft Corporation.* 

```
<s:element name="AddMeetingFromICalResponse">
                  <s:complexType>
                     <s:sequence>
                       <s:element name="AddMeetingFromICalResult" minOccurs="0">
                          <s:complexType mixed="true">
                            <s:sequence>
                               <s:element name="AddMeetingFromICal" type="tns:AddMeetingFromICal" />
                            </s:sequence>
                          </s:complexType>
                       </s:element>
                     </s:sequence>
                  </s:complexType>
               </s:element>
               <s:complexType name="AddMeetingFromICal">
                  <s:complexContent>
                     <s:extension base="tns:AddMeeting">
                       <s:sequence>
                          <s:element name="AttendeeUpdateStatus" type="tns:AttendeeUpdateStatus" />
                       </s:sequence>
                     </s:extension>
                  </s:complexContent>
               </s:complexType>
(victim ministerior)<br>
(victim ministerior)<br>
(victim ministerior)<br>
(victim ministerior)<br>
(victim ministerior)<br>
(victim ministerior)<br>
(victim ministerior)<br>
(victim ministerior)<br>
(victim ministerior)<br>
(victim ministerior)<br>
(
```
**AddMeetingFromICalResult**: The response **XML** consists of two elements containing information about the meeting instance newly-added to the Meeting Workspace.

If this operation is sent to a Web site that is not a Meeting Workspace, the response MUST be a SOAP fault with SOAP fault code "0x00000006".

If the protocol client tries to add a recurring meeting to a workspace that already contains a meeting, the response MUST be a SOAP fault with SOAP fault code "0x00000003".

If adding the meeting to a meeting workspace fails for a reason not covered by any of the preceding errors, the response MUST be a SOAP fault with SOAP fault code "0x00000007".

#### <span id="page-20-0"></span>**3.1.4.3 CreateWorkspace**

This operation creates a new meeting workspace subsite. This operation is defined as follows:

```
<wsdl:operation name="CreateWorkspace">
     <wsdl:input message="CreateWorkspaceSoapIn" />
     <wsdl:output message="CreateWorkspaceSoapOut" />
</wsdl:operation>
```
The protocol client sends a **CreateWorkspaceSoapIn** request message, and the protocol server responds with a **CreateWorkspaceSoapOut** response message.

This operation is used when the protocol client is composing a meeting request message, and the user chooses to have the meeting instance linked with a meeting workspace.

# <span id="page-20-1"></span>**3.1.4.3.1 Messages**

#### <span id="page-20-2"></span>**3.1.4.3.1.1 CreateWorkspaceSoapIn**

This message contains the request for the **CreateWorkspace** operation.

*[MS-MEETS] — v20120411 Meetings Web Services Protocol Specification* 

 *Copyright © 2012 Microsoft Corporation.* 

The SOAP action value of the message is defined as follows:

http://schemas.microsoft.com/sharepoint/soap/meetings/CreateWorkspace

The SOAP body contains a **CreateWorkspace** element.

#### <span id="page-21-0"></span>**3.1.4.3.1.2 CreateWorkspaceSoapOut**

This message is the response message for the **CreateWorkspace** operation.

The SOAP action value of the message is defined as follows:

http://schemas.microsoft.com/sharepoint/soap/meetings/CreateWorkspace

The SOAP body contains a **CreateWorkspaceResponse** element.

#### <span id="page-21-1"></span>**3.1.4.3.2 Elements**

#### <span id="page-21-2"></span>**3.1.4.3.2.1 CreateWorkspace**

The **CreateWorkspace** element specifies the input parameters for the **CreateWorkspace** operation. This element is defined as follows:

```
<s:element name="CreateWorkspace">
                  <s:complexType>
                    <s:sequence>
                       <s:element name="title" type="s:string" minOccurs="1"/>
                       <s:element name="templateName" type="s:string" minOccurs="0"/>
                       <s:element name="lcid" type="s:unsignedInt" minOccurs="0"/>
                       <s:element name="timeZoneInformation" type="tns:TimeZoneInf" minOccurs="0"/>
                    </s:sequence>
                  </s:complexType>
               </s:element>
response message for the CreateWorkspace operation,<br>The SOAP exists a summation of the message for the CreateWorkspace Response element.<br>
3.1.4.3.2.1 CreateWorkspace Response element.<br>
3.1.4.3.2.1 Creat
```
**title:** The title of the new meeting workspace. This is the subject of the associated meeting request. This string is 255 characters or less in length. Remaining characters are truncated.

**templateName:** The name of the **site template** to use for the new meeting workspace.

**lcid:** The language code identifier (LCID) for the new workspace. If this parameter is absent, the language code identifier (LCID) of the parent Web site is used. If a value for this parameter is provided, it MUST be a language code identifier (LCID) contained in the **GetMeetingsInformationResponse** response after the client protocol sends the **GetMeetingsInformation** message with the **requestFlags** parameter set to 2. See section 3.1.4.5.2.1 and section 3.1.4.5.2.2 regarding the **GetMeetingsInformation** and **GetMeetingsInformationResponse** messages respectively.

**timeZoneInformation:** The time zone on the system of the meeting organizer.

#### <span id="page-21-3"></span>**3.1.4.3.2.2 CreateWorkspaceResponse**

The **CreateWorkspaceResponse** element specifies the output of the **CreateWorkspace** operation. This element is defined as follows:

*[MS-MEETS] — v20120411 Meetings Web Services Protocol Specification* 

 *Copyright © 2012 Microsoft Corporation.* 

```
<s:element name="CreateWorkspaceResponse">
  <s:complexType>
    <s:sequence>
       <s:element name="CreateWorkspaceResult" minOccurs="0">
         <s:complexType mixed="true">
           <s:sequence>
             <s:element name="CreateWorkspace" 
                        type="tns:CreateWorkspace"/>
           </s:sequence>
         </s:complexType>
       </s:element>
     </s:sequence>
   </s:complexType>
</s:element>
<s:complexType name="CreateWorkspace">
   <s:attribute name="Url" type="s:string"/>
</s:complexType>
```
**CreateWorkspaceResult:** The response XML consists of one element containing information about the newly created meeting workspace.

**CreateWorkspace:** This element contains information about a newly created meeting workspace.

**Url:** The URL of the newly created meeting workspace.

This operation cannot create a meeting workspace as a subsite of another meeting workspace. If this operation is sent to a Web site that is a meeting workspace, the response MUST be a SOAP fault with SOAP fault code "0x00000001".

# <span id="page-22-0"></span>**3.1.4.3.3 Complex Types**

#### <span id="page-22-1"></span>**3.1.4.3.3.1 TimeZoneInf**

This complex type specifies information about a time zone. This type is defined as follows:

```
<s:complexType name="TimeZoneInf">
                   <s:sequence>
                      <s:element name="bias" type="s:int"/>
                      <s:element name="standardDate" type="tns:SysTime"/>
                      <s:element name="standardBias" type="s:int"/>
                      <s:element name="daylightDate" type="tns:SysTime"/>
                      <s:element name="daylightBias" type="s:int"/>
                   </s:sequence>
                </s:complexType>
Characterization<br>
(Assessment)<br>
(Assessment)<br>
Characterizations (Assessment Characterization)<br>
Characterizations (Assessment Characterization)<br>
Characterizations (Assessment Characterization)<br>
Characterizations (Assessmen
```
**bias:** The current bias for local time translation, in minutes. This bias is the difference in minutes between **Coordinated Universal Time (UTC)** and local time. Translations between **UTC** and local time are based on the formula:  $UTC = local$  time + bias. For example, for Eastern Standard Time, bias is 300, meaning 5 hours before UTC.

**standardDate:** The date and time at which standard time begins, as specified in [RFC2445].

**standardBias:** The value used during local time translations that occur during standard time. This number is added to the **bias** element to form the total bias used during standard time. In most time zones, this is zero, meaning that the clock is not adjusted during standard time.

*[MS-MEETS] — v20120411 Meetings Web Services Protocol Specification* 

 *Copyright © 2012 Microsoft Corporation.* 

**daylightDate:** The date and time at which daylight saving time begins, as specified in [\[RFC2445\].](http://go.microsoft.com/fwlink/?LinkId=112504)

**daylightBias:** The value used during local time translations for daylight saving time. This number is added to the **bias** element to form the total bias used during daylight saving time. In most time zones, this is –60, meaning the clock is advanced 1 hour during daylight saving time.

#### <span id="page-23-0"></span>**3.1.4.3.3.2 SysTime**

This complex type specifies a system date and time. The fields of this type are the same as those in the SYSTEMTIME type as specified in  $[MS-DTYP]$ . This type is defined as follows:

```
<s:complexType name="SysTime">
  <s:sequence>
     <s:element name="year" type="s:unsignedShort"/>
     <s:element name="month" type="s:unsignedShort"/>
     <s:element name="dayOfWeek" type="s:unsignedShort"/>
     <s:element name="day" type="s:unsignedShort"/> 
     <s:element name="hour" type="s:unsignedShort"/>
     <s:element name="minute" type="s:unsignedShort"/>
     <s:element name="second" type="s:unsignedShort"/>
     <s:element name="milliseconds" type="s:unsignedShort"/>
  </s:sequence>
</s:complexType>
```
#### **year:** The year.

If this type is a field in the **TimeZoneInf** type and this element is zero, this element specifies that the transition to daylight saving time or standard time is a relative date that happens annually. If this element is nonzero, it specifies that the transition date is absolute and only happens once.

**month:** The month of the year. This number MUST be in the range from 1 through 12, where 1 is January and 12 is December.

**dayOfWeek:** The day of the week. This number MUST be in the range from zero through 6, where zero is Sunday and 6 is Saturday.

**day:** The day of the month. This number MUST be in the range from 1 through 31 and MUST be appropriate to **month** and **year** values. For example, if **month** is set to 2, or February, **day** cannot exceed 29, and cannot exceed 28 in non-leap years.

If **year** is set to zero, specifying that the transition to daylight saving time or standard time is an annual occurrence, **day** specifies the number of times this weekday occurs in the month. In this case, **day** MUST be in the range from 1 through 5, where 5 specifies the final occurrence during the month if that weekday only occurs 4 times. For example, the first Sunday in April is specified as follows: **year** is set to zero, **month** is set to 4, **dayOfWeek** is set to zero, and **day** is set to 1. The last Thursday in October is specified as follows: **year** is set to zero, **month** is set to 10, **dayOfWeek** is set to 4, and **day** is set to 5. the SYSTEM UNE type as specified in <u>this investigation</u>. This type is defined as follows:<br>
containing the main term in the system of the system of the system of the system of the system of the system of the system of the

**hour:** The hour of the day. This number MUST be in the range from zero through 23, where zero is 00:00 or 12:00 am, and 23 is 23:00 or 11:00 pm.

**minute:** The minute of the hour. This number MUST be in the range from zero through 59.

**second:** The second of the minute. This number MUST be in the range from zero through 59.

*[MS-MEETS] — v20120411 Meetings Web Services Protocol Specification* 

 *Copyright © 2012 Microsoft Corporation.* 

**milliseconds:** The millisecond of the second. This number MUST be in the range from zero through 999.

# <span id="page-24-0"></span>**3.1.4.4 DeleteWorkspace**

This operation deletes a workspace. This operation is defined as follows:

```
<wsdl:operation name="DeleteWorkspace">
     <wsdl:input message="DeleteWorkspaceSoapIn" />
     <wsdl:output message="DeleteWorkspaceSoapOut" />
</wsdl:operation>
```
The protocol client sends a **DeleteWorkspaceSoapIn** request message, and the protocol server responds with a **DeleteWorkspaceSoapOut** response message. This operation takes no parameters because it deletes the meeting workspace subsite to which the request is sent. This operation fails if sent to a Web site that is not a meeting workspace. Constitution and the **Delet Workspace School and the properties**<br>
Constitution and the **Delet WorkspaceSoppler request message**, and the proton server<br>
responsible with **Delet WorkspaceSoppler responsible. This operation h** 

# <span id="page-24-1"></span>**3.1.4.4.1 Messages**

#### <span id="page-24-2"></span>**3.1.4.4.1.1 DeleteWorkspaceSoapIn**

This message contains the request for the **DeleteWorkspace** operation.

The SOAP action value of the message is defined as follows:

http://schemas.microsoft.com/sharepoint/soap/meetings/DeleteWorkspace

The SOAP body contains a **DeleteWorkspace** element.

#### <span id="page-24-3"></span>**3.1.4.4.1.2 DeleteWorkspaceSoapOut**

This message contains the response for the **DeleteWorkspace** operation.

The SOAP action value of the message is defined as follows:

http://schemas.microsoft.com/sharepoint/soap/meetings/DeleteWorkspace

The SOAP body contains a **DeleteWorkspaceResponse** element.

#### <span id="page-24-4"></span>**3.1.4.4.2 Elements**

#### <span id="page-24-5"></span>**3.1.4.4.2.1 DeleteWorkspace**

The **DeleteWorkspace** element specifies the input parameters for the **DeleteWorkspace** operation. This element is defined as follows:

```
<s:element name="DeleteWorkspace">
  <s:complexType/>
</s:element>
```
*[MS-MEETS] — v20120411 Meetings Web Services Protocol Specification* 

 *Copyright © 2012 Microsoft Corporation.* 

# <span id="page-25-0"></span>**3.1.4.4.2.2 DeleteWorkspaceResponse**

The **DeleteWorkspaceResponse** element specifies the output of the **DeleteWorkspace** operation. This element is defined as follows:

```
<s:element name="DeleteWorkspaceResponse">
  <s:complexType/>
</s:element>
```
If this operation is sent to a Web site that is not a meeting workspace, the response MUST be a SOAP fault with SOAP fault code "0x00000004".

#### <span id="page-25-1"></span>**3.1.4.5 GetMeetingsInformation**

<span id="page-25-5"></span>This operation queries information from a Web site about meeting workspaces on it or information about a meeting workspace itself. This operation is defined as follows:

```
<wsdl:operation name="GetMeetingsInformation">
                       <wsdl:input message="GetMeetingsInformationSoapIn" />
                       <wsdl:output message="GetMeetingsInformationSoapOut" />
                 </wsdl:operation>
If this goodbin is sent to a Web site that is motion on the state of the resonance of the SMP is the Karl SOMP (MOST box)<br>
S.1.4.5 Get Meetings Information from a Web site a hold meeting vorkspaces on it or information<br>
Th
```
The protocol client sends a **GetMeetingsInformationSoapIn** request message, and the protocol server responds with a **GetMeetingsInformationSoapOut** response message.

#### <span id="page-25-2"></span>**3.1.4.5.1 Messages**

#### <span id="page-25-3"></span>**3.1.4.5.1.1 GetMeetingsInformationSoapIn**

This is the request message for the **GetMeetingsInformation** operation.

The SOAP action value of the message is defined as follows:

http://schemas.microsoft.com/sharepoint/soap/meetings/GetMeetingsInformation

The SOAP body contains a **GetMeetingsInformation** element.

#### <span id="page-25-4"></span>**3.1.4.5.1.2 GetMeetingsInformationSoapOut**

This message contains the response for the **GetMeetingsInformation** operation.

The SOAP action value of the message is defined as follows:

http://schemas.microsoft.com/sharepoint/soap/meetings/GetMeetingsInformation

The SOAP body contains a **GetMeetingsInformationResponse** element.

*[MS-MEETS] — v20120411 Meetings Web Services Protocol Specification* 

 *Copyright © 2012 Microsoft Corporation.* 

## <span id="page-26-0"></span>**3.1.4.5.2 Elements**

# <span id="page-26-1"></span>**3.1.4.5.2.1 GetMeetingsInformation**

The **GetMeetingsInformation** element specifies the input parameters associated with the **GetMeetingsInformation** operation. This element is defined as follows:

```
<s:element name="GetMeetingsInformation">
  <s:complexType>
    <s:sequence>
      <s:element name="requestFlags" type="s:unsignedInt" minOccurs="0"/>
       <s:element name="lcid" type="s:unsignedInt" minOccurs="0"/>
     </s:sequence>
   </s:complexType>
</s:element>
```
**requestFlags:** This field contains bit flags that specify what information to request from the Web site. Any or all bits can be are set. The following table specifies possible values for these bits.

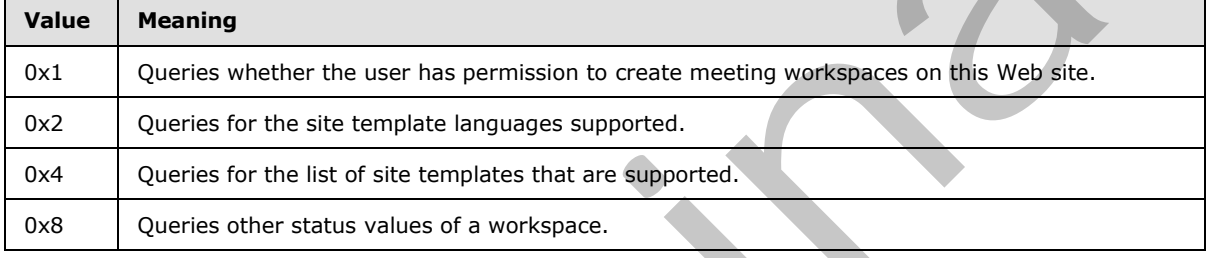

**lcid:** The language code identifier (LCID) of the meeting workspace templates to be returned. This parameter is used only when the *requestFlags* parameter has bit flag 0x4 set.

# <span id="page-26-2"></span>**3.1.4.5.2.2 GetMeetingsInformationResponse**

<span id="page-26-4"></span>The **GetMeetingsInformationResponse** element specifies the output of the **GetMeetingsInformation** operation. This element is defined as follows:

```
<s:element name="GetMeetingsInformationResponse">
                 <s:complexType>
                    <s:sequence>
                      <s:element minOccurs="0" maxOccurs="1" name="GetMeetingsInformationResult">
                         <s:complexType mixed="true">
                           <s:sequence>
                              <s:element name="MeetingsInformation">
                                <s:complexType mixed="true">
                                  <s:element minOccurs="0" maxOccurs="1" name="AllowCreate" 
              type="tns:CaseInsensitiveTrueFalse" />
                                  <s:element name="ListTemplateLanguages" minOccurs="0">
                                     <s:complexType>
                                       <s:sequence>
                                        <s:element minOccurs="0" maxOccurs="unbounded" name="LCID" 
               type="s:string" />
                                        </s:sequence>
                                      </s:complexType>
                                   </s:element>
Continues and the state in the content of the state of the state of the state of the state of the state of the state of the state of the state of the state of the state of the state of the state of the state of the state 
                                   <s:element name="ListTemplates" minOccurs="0">
```
*[MS-MEETS] — v20120411 Meetings Web Services Protocol Specification* 

 *Copyright © 2012 Microsoft Corporation.* 

```
 <s:complexType>
                                     <s:sequence>
                                        <s:element minOccurs="0" maxOccurs="unbounded" name="Template" 
              type="tns:Template" />
                                     </s:sequence>
                                   </s:complexType>
                                 </s:element>
                                 <s:element minOccurs="0" maxOccurs="1" name="WorkspaceStatus" 
              type="tns:WorkspaceStatus" /> 
                              </s:complexType>
                           \langle/s:element>
                          </s:sequence>
                        </s:complexType>
                     </s:element>
                   </s:sequence>
                 </s:complexType>
              </s:element>
              <s:complexType name="Template">
                 <s:attribute name="Name" type="s:string"/>
                 <s:attribute name="Title" type="s:string"/>
                 <s:attribute name="Id" type="s:int"/>
                 <s:attribute name="Description" type="s:string"/>
                 <s:attribute name="ImageUrl" type="s:string"/>
              </s:complexType>
              <s:complexType name="WorkspaceStatus">
                <s:attribute name="UniquePermissions" type="tns:CaseInsensitiveTrueFalseOrEmpty"/>
                <s:attribute name="MeetingCount" type="tns:UnsignedIntOrEmpty"/>
                <s:attribute name="AnonymousAccess" type="tns:CaseInsensitiveTrueFalseOrEmpty"/>
                 <s:attribute name="AllowAuthenticatedUsers" type="tns:CaseInsensitiveTrueFalseOrEmpty"/>
              </s:complexType>
Conservations of the conservation of the conservation of the conservation of the conservation of the conservation of the conservation of the conservation of the conservation of the conservation of the conservation of the
```
**GetMeetingsInformationResult:** The response XML consists of up to four elements, one for each **requestFlags** flag. An element is present if its corresponding **requestFlags** was set as follows:

**AllowCreate:** Specifies whether the user has permission to create meeting workspaces on this subsite. This element is present in the response when bit flag 0x1 is specified in **requestFlags**. When bit flag 0x1 is specified, the operation MUST be sent to a parent Web site, as opposed to a meeting workspace subsite itself. If the operation is sent to a Web site that is a meeting workspace, the response MUST be a SOAP fault with SOAP fault code "0x00000001".

```
<s:element name="AllowCreate" type="tns:CaseInsensitiveTrueFalse" minOccurs="0"/>
```
The element type **CaseInsensitiveTrueFalse** is specified in section 2.2.5.1.

**ListTemplateLanguages:** Lists the site template languages supported. This element is present in the response when bit flag 0x2 is specified in **requestFlags**.

```
<s:element name="ListTemplateLanguages" minOccurs="0">
   <s:complexType>
     <s:sequence>
       <s:element minOccurs="0" maxOccurs="unbounded" name="LCID" type="s:string"/>
     </s:sequence>
   </s:complexType>
\langle/s:element>
```
*[MS-MEETS] — v20120411 Meetings Web Services Protocol Specification* 

 *Copyright © 2012 Microsoft Corporation.* 

**LCID:** The language code identifier (LCID) of the available site template.

**ListTemplates:** The list of site templates supported. This element is present in the response when bit flag 0x4 is specified in **requestFlags**.

```
<s:element name="ListTemplates" minOccurs="0">
                  <s:complexType>
                    <s:sequence>
                      <s:element minOccurs="0" maxOccurs="unbounded" name="Template" type="tns:Template"/>
                    </s:sequence>
                  </s:complexType>
              \langles:element>
              <s:complexType name="Template">
                  <s:attribute name="Name" type="s:string"/>
                  <s:attribute name="Title" type="s:string"/>
                 <s:attribute name="Id" type="s:int"/>
                  <s:attribute name="Description" type="s:string"/>
                  <s:attribute name="ImageUrl" type="s:string"/>
              </s:complexType>
e the signal of the signal of the signal of the signal of the signal of the signal of the signal of the signal of the signal of the signal of the signal of the signal of the signal of the signal of the signal of the
```
**Template:** The available site template.

**Name:** The short name of the site template.

**Title:** The title of the site template.

**Id:** The identification number of the site template.

**Description:** A description of the site template.

**ImageUrl:** The URL of an image or icon of the site template.

**WorkspaceStatus:** The status of a workspace. This element is present in the response when bit flag 0x8 is specified in **requestFlags**.

```
<s:element name="WorkspaceStatus" type="tns:WorkspaceStatus" minOccurs="0"/>
  <s:complexType name="WorkspaceStatus">
    <s:attribute name="UniquePermissions" type="tns:CaseInsensitiveTrueFalseOrEmpty"/>
    <s:attribute name="MeetingCount" type="tns:UnsignedIntOrEmpty"/>
    <s:attribute name="AnonymousAccess" type="tns:CaseInsensitiveTrueFalseOrEmpty"/>
    <s:attribute name="AllowAuthenticatedUsers" type="tns:CaseInsensitiveTrueFalseOrEmpty"/>
   </s:complexType>
</s:element>
```
**UniquePermissions:** Specifies whether the meeting workspace subsite contains unique role assignments. The element type CaseInsensitiveTrueFalseOrEmpty is specified in section 2.2.5.2.

**MeetingCount:** The number of single meeting instances on the subsite. This MUST be set to –1 if the meeting workspace subsite has a recurring meeting. The element type UnsignedIntOrEmpty is specified in section 2.2.5.3.

**AnonymousAccess:** Specifies whether anonymous access has been granted for a meeting workspace subsite. The element type CaseInsensitiveTrueFalseOrEmpty is specified in section 2.2.5.2.

*[MS-MEETS] — v20120411 Meetings Web Services Protocol Specification* 

 *Copyright © 2012 Microsoft Corporation.* 

**AllowAuthenticatedUsers:** Specifies whether access to a meeting workspace subsite has been granted to authenticated users. The element type CaseInsensitiveTrueFalseOrEmpty is specified in section [2.2.5.2.](#page-13-7)

# <span id="page-29-0"></span>**3.1.4.6 GetMeetingWorkspaces**

<span id="page-29-6"></span>This operation obtains a list of created meeting workspace subsites from a parent Web site. This operation is defined as follows:

```
<wsdl:operation name="GetMeetingWorkspaces">
    <wsdl:input message="GetMeetingWorkspacesSoapIn" />
    <wsdl:output message="GetMeetingWorkspacesSoapOut" />
</wsdl:operation>
```
# <span id="page-29-1"></span>**3.1.4.6.1 Messages**

#### <span id="page-29-2"></span>**3.1.4.6.1.1 GetMeetingWorkspacesSoapIn**

This message contains the request for a list of meeting workspaces to which a meeting can be added.

The SOAP action value of the message is defined as follows:

http://schemas.microsoft.com/sharepoint/soap/meetings/GetMeetingWorkspaces

The SOAP body contains a **GetMeetingWorkspaces** element.

#### <span id="page-29-3"></span>**3.1.4.6.1.2 GetMeetingWorkspacesSoapOut**

This message contains the response for the **GetMeetingWorkspaces** operation. The protocol server MUST return only workspaces to which the protocol client can add meetings.

The SOAP action value of the message is defined as follows:

http://schemas.microsoft.com/sharepoint/soap/meetings/GetMeetingWorkspaces

The SOAP body contains a **GetMeetingWorkspacesResponse** element.

#### <span id="page-29-4"></span>**3.1.4.6.2 Elements**

#### <span id="page-29-5"></span>**3.1.4.6.2.1 GetMeetingWorkspaces**

The **GetMeetingWorkspaces** element specifies the input parameters for the **GetMeetingWorkspaces** operation. This element is defined as follows:

```
<s:element name="GetMeetingWorkspaces">
                     <s:complexType>
                       <s:sequence>
                          <s:element name="recurring" type="s:boolean" minOccurs="0"/>
                       </s:sequence>
                     </s:complexType>
Action the control of the metastackier and the metastackier of the control of the control of the control of the control of the control of the control of the control of the control of the control of the control of the contr
```
*[MS-MEETS] — v20120411 Meetings Web Services Protocol Specification* 

 *Copyright © 2012 Microsoft Corporation.* 

</s:element>

**recurring**: Specifies whether the meeting workspaces returned are limited to those that can be associated with a recurring meeting. If false, empty workspaces and single instance workspaces are returned. If true, only empty workspaces are returned.

#### <span id="page-30-0"></span>**3.1.4.6.2.2 GetMeetingWorkspacesResponse**

The **GetMeetingWorkspacesResponse** element specifies the output of **GetMeetingWorkspaces** operation. This element is defined as follows:

```
<s:element name="GetMeetingWorkspacesResponse">
                  <s:complexType>
                    <s:sequence>
                      <s:element name="GetMeetingWorkspacesResult" minOccurs="0">
                         <s:complexType mixed="true">
                           <s:sequence>
                              <s:element name="MeetingWorkspaces" minOccurs="0">
                                <s:complexType>
                                  <s:sequence>
                                     <s:element minOccurs="0" maxOccurs="unbounded" name="Workspace" 
              type="tns:Workspace"/>
                                 \langles:sequence>
                                </s:complexType>
                              </s:element>
                           </s:sequence>
                         </s:complexType>
                      </s:element>
                    </s:sequence>
                  </s:complexType>
              </s:element>
              <s:complexType name="Workspace">
                  <s:attribute name="Url" type="s:string"/>
                  <s:attribute name="Title" type="s:string"/>
              </s:complexType>
The Gettlestein Workspaces Research education of the state of the state of the state of the state of the state of the state of the state of the state of the state of the state of the state of the state of the state of the
```
**GetMeetingWorkspacesResult:** The response XML consists of one element containing a list of meeting workspaces.

**MeetingWorkspaces:** A list of meeting workspaces.

**Workspace:** An individual meeting workspace.

**Url:** The URL of the meeting workspace.

**Title:** The title of the meeting workspace.

#### <span id="page-30-1"></span>**3.1.4.7 RemoveMeeting**

This operation deletes a meeting from an existing workspace. This operation is defined as follows:

```
<wsdl:operation name="RemoveMeeting">
    <wsdl:input message="RemoveMeetingSoapIn" />
     <wsdl:output message="RemoveMeetingSoapOut" />
</wsdl:operation>
```
*[MS-MEETS] — v20120411 Meetings Web Services Protocol Specification* 

 *Copyright © 2012 Microsoft Corporation.* 

The protocol client sends a **RemoveMeetingSoapIn** request message, and the protocol server responds with a **RemoveMeetingSoapOut** response message.

If the meeting organizer deletes a meeting instance on the protocol client and the meeting is associated with a meeting workspace, the protocol client calls this operation to delete the meeting from the workspace.

#### <span id="page-31-0"></span>**3.1.4.7.1 Messages**

#### <span id="page-31-1"></span>**3.1.4.7.1.1 RemoveMeetingSoapIn**

This message contains the request for the **RemoveMeeting** operation.

The SOAP action value of the message is defined as follows:

http://schemas.microsoft.com/sharepoint/soap/meetings/RemoveMeeting

The SOAP body contains a **RemoveMeeting** element.

#### <span id="page-31-2"></span>**3.1.4.7.1.2 RemoveMeetingSoapOut**

This message contains the response for the **RemoveMeeting** operation.

The SOAP action value of the message is defined as follows:

http://schemas.microsoft.com/sharepoint/soap/meetings/RemoveMeeting

The SOAP body contains a **RemoveMeetingResponse** element.

#### <span id="page-31-3"></span>**3.1.4.7.2 Elements**

#### <span id="page-31-4"></span>**3.1.4.7.2.1 RemoveMeeting**

This element specifies the input parameters for the **RemoveMeeting** operation. This element is defined as follows:

```
<s:element name="RemoveMeeting">
                  <s:complexType>
                     <s:sequence>
                        <s:element name="recurrenceId" type="s:unsignedInt" minOccurs="0"/>
                        <s:element name="uid" type="s:string"/>
                        <s:element name="sequence" type="s:unsignedInt" minOccurs="0"/>
                        <s:element name="utcDateStamp" type="s:dateTime" minOccurs="0"/>
                        <s:element name="cancelMeeting" type="s:boolean" minOccurs="0"/>
                     </s:sequence>
                   </s:complexType>
               \langle/s:element>
3.1.4.7.1.1 RemoveMeetingSoopIn<br>
This mossage contains the removement for the RemoveMeeting operation.<br>
The SOM action value of the message is defined as follows:<br>
x_{k+1/2}/x_{k+1/2} RemoveMeetingSoopOut<br>
The SOM bod
```
**recurrenceId:** The instance of a recurring meeting to delete. For single instance meetings, this MUST be set to zero.

**uid:** The UID specifying the meeting to delete.

*[MS-MEETS] — v20120411 Meetings Web Services Protocol Specification* 

 *Copyright © 2012 Microsoft Corporation.* 

 *Release: Wednesday, April 11, 2012* 

**sequence:** The sequence number of a meeting instance to delete. The default value is zero. If the meeting was updated using the UpdateMeeting operation, the sequence provided MUST be equal to or greater than the sequence input parameter for the UpdateMeeting element. See section [3.1.4.11.2.1](#page-38-3) for more information regarding the UpdateMeeting operation.

**utcDateStamp:** The time stamp for the time at which this meeting instance was deleted.

**cancelMeeting:** Specifies whether the meeting is being cancelled in addition to being deleted from the workspace.

#### <span id="page-32-0"></span>**3.1.4.7.2.2 RemoveMeetingResponse**

The **RemoveMeetingResponse** element specifies the output of the **RemoveMeeting** operation. This element is defined as follows:

```
<s:element name="RemoveMeetingResponse">
  <s:complexType/>
</s:element>
```
# <span id="page-32-1"></span>**3.1.4.8 RestoreMeeting**

This operation restores a previously deleted meeting to a workspace. This operation is defined as follows:

```
<wsdl:operation name="RestoreMeeting">
     <wsdl:input message="RestoreMeetingSoapIn" />
     <wsdl:output message="RestoreMeetingSoapOut" />
</wsdl:operation>
```
The protocol client sends a **RestoreMeetingSoapIn** request message, and the protocol server responds with a **RestoreMeetingSoapOut** response message.

This operation undoes a previous action. For example, a meeting request form on the protocol client is closed without saving, and the meeting workspace needs to be reverted to the last persisted state. This operation does not restore individual meeting instances in a recurring meeting because it does not have a *recurrenceId* parameter. 3.1.4.7.2.2 RemoveMeetingResponse<br>
The RemoveMeetingResponse<br>
The RemoveMeeting mass derived as follows:<br>
This dienter is defined as follows:<br>
This dienter is defined as follows:<br>
<br>
2.1.4.8 RestoreMeeting<br>
The prevailed m

#### <span id="page-32-2"></span>**3.1.4.8.1 Messages**

#### <span id="page-32-3"></span>**3.1.4.8.1.1 RestoreMeetingSoapIn**

This message requests that a meeting be restored.

The SOAP action value of the message is defined as follows:

http://schemas.microsoft.com/sharepoint/soap/meetings/RestoreMeeting

The SOAP body contains a **RestoreMeeting** element.

#### <span id="page-32-4"></span>**3.1.4.8.1.2 RestoreMeetingSoapOut**

This response is sent when a meeting is restored.

*[MS-MEETS] — v20120411 Meetings Web Services Protocol Specification* 

 *Copyright © 2012 Microsoft Corporation.* 

The SOAP action value of the message is defined as follows:

http://schemas.microsoft.com/sharepoint/soap/meetings/RestoreMeeting

The SOAP body contains a **RestoreMeetingResponse** element.

#### <span id="page-33-0"></span>**3.1.4.8.2 Elements**

#### <span id="page-33-1"></span>**3.1.4.8.2.1 RestoreMeeting**

This element specifies the input parameters for the **RestoreMeeting** operation. This element is defined as follows:

```
<s:element name="RestoreMeeting">
  <s:complexType>
     <s:sequence>
       <s:element name="uid" type="s:string"/>
     </s:sequence>
   </s:complexType>
</s:element>
```
**uid:** The UID specifying the meeting to restore.

#### <span id="page-33-2"></span>**3.1.4.8.2.2 RestoreMeetingResponse**

This element specifies the output of the **RestoreMeeting** operation. This element is defined as follows:

```
<s:element name="RestoreMeetingResponse">
   <s:complexType/>
</s:element>
```
If the meeting specified by the **uid** parameter in the **RestoreMeeting** operation does not exist in the meeting workspace, a SOAP fault response is returned with SOAP fault code "0x8102003e". See section 2.2.3.1 regarding the SOAP fault message. **3.1.4.8.2.1 RestoreMeeting**<br>
This elements precise the input parameters for the **RestoreMeeting** operation. This elements<br>
defined as follows:<br>
Constructions<br>
Constructions<br>
Constructions<br>
Constructions<br>
Constructions<br>
C

#### <span id="page-33-3"></span>**3.1.4.9 SetAttendeeResponse**

This operation specifies attendee response to a meeting request in a workspace. This operation is defined as follows:

```
<wsdl:operation name="SetAttendeeResponse">
    <wsdl:input message="SetAttendeeResponseSoapIn" />
     <wsdl:output message="SetAttendeeResponseSoapOut" />
</wsdl:operation>
```
The protocol client sends a **SetAttendeeResponseSoapIn** request message, and the protocol server responds with a **SetAttendeeResponseSoapOut** response message.

When an attendee accepts or declines a meeting request, the protocol client checks whether the meeting is linked with a meeting workspace and, if so, updates the workspace.

*[MS-MEETS] — v20120411 Meetings Web Services Protocol Specification* 

 *Copyright © 2012 Microsoft Corporation.* 

#### <span id="page-34-0"></span>**3.1.4.9.1 Messages**

#### <span id="page-34-1"></span>**3.1.4.9.1.1 SetAttendeeResponseSoapIn**

This message requests the **SetAttendeeResponse** operation.

The SOAP action value of the message is defined as follows:

http://schemas.microsoft.com/sharepoint/soap/meetings/SetAttendeeResponse

The SOAP body contains a **SetAttendeeResponse** element.

#### <span id="page-34-2"></span>**3.1.4.9.1.2 SetAttendeeResponseSoapOut**

This message contains the response to the **SetAttendeeResponse** operation.

The SOAP action value of the message is defined as follows:

http://schemas.microsoft.com/sharepoint/soap/meetings/SetAttendeeResponse

The SOAP body contains a **SetAttendeeResponseResponse** element.

# <span id="page-34-3"></span>**3.1.4.9.2 Elements**

#### <span id="page-34-4"></span>**3.1.4.9.2.1 SetAttendeeResponse**

This **SetAttendeeResponse** element specifies the output of **SetAttendeeResponse** operation. This element is defined as follows:

```
<s:element name="SetAttendeeResponse">
                 <s:complexType>
                    <s:sequence>
                      <s:element name="attendeeEmail" type="s:string"/>
                      <s:element name="recurrenceId" type="s:unsignedInt" minOccurs="0"/>
                      <s:element name="uid" type="s:string"/>
                      <s:element name="sequence" type="s:unsignedInt" minOccurs="0"/>
                      <s:element name="utcDateTimeOrganizerCriticalChange" type="s:dateTime" minOccurs="0"/>
                      <s:element name="utcDateTimeAttendeeCriticalChange" type="s:dateTime" minOccurs="0"/>
                      <s:element name="response" type="tns:AttendeeResponse" minOccurs="0"/>
                    </s:sequence>
                 </s:complexType>
              </s:element>
The SOMP book control and SEARLED and SEARCH CONTROL<br>
3.1.4.9.1.2 SEARLED de Response Scopport<br>
This message contains the response to the SeARLED developmons operation.<br>
This message contains the response of the SCARLED
```
**attendeeEmail:** The e-mail address of the responding attendee.

**recurrenceId:** The instance of a recurring meeting associated with the response. For single instance meetings, this MUST be set to zero.

**uid:** The UID specifying the meeting associated with the response.

**sequence:** The sequence number of a meeting instance associated with the response. The default value is zero.

*[MS-MEETS] — v20120411 Meetings Web Services Protocol Specification* 

 *Copyright © 2012 Microsoft Corporation.* 

<span id="page-35-4"></span>**utcDateTimeOrganizerCriticalChange:** The time stamp at which the attendee responded to the meeting, translated to the time zone of the meeting organizer.  $\leq 1$ 

**utcDateTimeAttendeeCriticalChange:** The time stamp that contains the time at which the attendee responded to the meeting, translated to the time zone of the attendee.

**response:** Attendee acceptance or rejection of the meeting invitation. The default value is "responseAccepted".

#### <span id="page-35-0"></span>**3.1.4.9.2.2 SetAttendeeResponseResponse**

This element contains nothing other than standard SOAP faults if an error occurs. This element is defined as follows:

```
<s:element name="SetAttendeeResponseResponse">
  <s:complexType/>
</s:element>
```
#### <span id="page-35-1"></span>**3.1.4.9.3 Simple Types**

#### <span id="page-35-2"></span>**3.1.4.9.3.1 AttendeeResponse**

This element specifies the input parameters for the **SetAttendeeResponse** operation. This element is defined as follows:

```
<s:simpleType name="AttendeeResponse">
  <s:restriction base="s:string">
    <s:enumeration value="responseAccepted"/>
    <s:enumeration value="responseTentative"/>
     <s:enumeration value="responseDeclined"/>
   </s:restriction>
</s:simpleType>
```
The following table specifies possible values for the **enumeration** attribute.

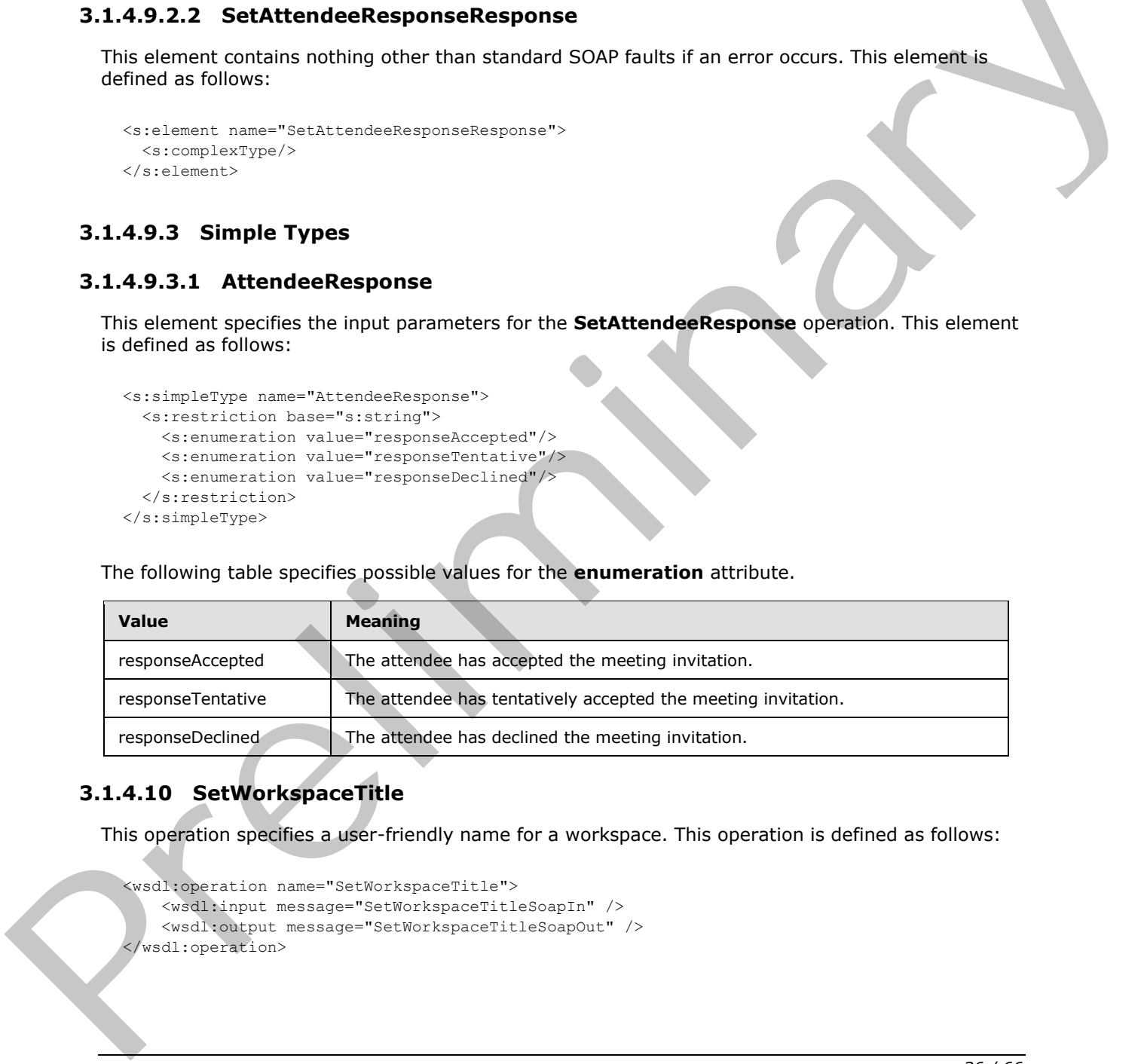

#### <span id="page-35-3"></span>**3.1.4.10 SetWorkspaceTitle**

This operation specifies a user-friendly name for a workspace. This operation is defined as follows:

```
<wsdl:operation name="SetWorkspaceTitle">
     <wsdl:input message="SetWorkspaceTitleSoapIn" />
     <wsdl:output message="SetWorkspaceTitleSoapOut" />
</wsdl:operation>
```
*[MS-MEETS] — v20120411 Meetings Web Services Protocol Specification* 

 *Copyright © 2012 Microsoft Corporation.* 

The protocol client sends a **SetWorkspaceTitleSoapIn** request message, and the protocol server responds with a **SetWorkspaceTitleSoapOut** response message.

When a meeting workspace contains a single meeting instance, the meeting workspace title is the subject of the meeting instance. If the meeting organizer changes the subject of a meeting instance and that instance is connected with a meeting workspace, the protocol client uses this operation to update the workspace title.

#### <span id="page-36-0"></span>**3.1.4.10.1 Messages**

#### <span id="page-36-1"></span>**3.1.4.10.1.1 SetWorkspaceTitleSoapIn**

This message requests the **SetWorkspaceTitle** operation.

The SOAP action value of the message is defined as follows:

http://schemas.microsoft.com/sharepoint/soap/meetings/SetWorkspaceTitle

The SOAP body contains a **SetWorkspaceTitle** element.

#### <span id="page-36-2"></span>**3.1.4.10.1.2 SetWorkspaceTitleSoapOut**

This message is the response to the **SetWorkspaceTitle** operation.

The SOAP action value of the message is defined as follows:

http://schemas.microsoft.com/sharepoint/soap/meetings/SetWorkspaceTitle

The SOAP body contains a **SetWorkspaceTitleResponse** element.

#### <span id="page-36-3"></span>**3.1.4.10.2 Elements**

#### <span id="page-36-4"></span>**3.1.4.10.2.1 SetWorkspaceTitle**

The **SetWorkspaceTitle** element specifies the input parameters associated with the **SetWorkspaceTitle** operation. This element is defined as follows:

```
<s:element name="SetWorkspaceTitle">
                     <s:complexType>
                       <s:sequence>
                          <s:element name="title" type="s:string" minOccurs="0"/>
                       </s:sequence>
                     </s:complexType>
                 </s:element>
3.1.4.10.1.1 SetWorkspaceTitleSoppIn<br>
This message mounts the SetWorkspaceTitleSoppIn<br>
This message mounts of the message is defined as follows:<br>
virtu/schemes a setWorkspaceTitle elements.<br>
3.1.4.10.1.2 SetWorkspac
```
**title**: The new title of the meeting workspace. This string has a maximum length of 255 characters; all characters after that number are truncated. If this parameter is absent, the new title is the empty string.

## <span id="page-36-5"></span>**3.1.4.10.2.2 SetWorkspaceTitleResponse**

The **SetWorkspaceTitleResponse** element specifies the output of **SetWorkspaceTitle** operation. This element is defined as follows:

*[MS-MEETS] — v20120411 Meetings Web Services Protocol Specification* 

 *Copyright © 2012 Microsoft Corporation.* 

```
<s:element name="SetWorkspaceTitleResponse">
  <s:complexType/>
</s:element>
```
If this operation is sent to a Web site that is not a meeting workspace, the response MUST be a SOAP fault with SOAP fault code "0x00000006".

# <span id="page-37-0"></span>**3.1.4.11 UpdateMeeting**

<span id="page-37-4"></span>This operation updates the content of a meeting in a workspace. This operation is defined as follows:

```
<wsdl:operation name="UpdateMeeting">
    <wsdl:input message="UpdateMeetingSoapIn" />
    <wsdl:output message="UpdateMeetingSoapOut" />
</wsdl:operation>
```
The protocol client sends an **UpdateMeetingSoapIn** request message, and the protocol server responds with an **UpdateMeetingSoapOut** response message.

This operation MUST be used when updating meetings that are not based on the Gregorian calendar, because the **iCalendar** format as used in **UpdateMeetingFromICal** does not support non-Gregorian recurring meetings. The implementer SHOULD use **UpdateMeetingFromICal** in all other instances. This operation update the contributed of a mecting in a workspace. This operation is defined as<br>
follows:<br>
Section contribute the contribution of a mechanism of the protocol contribution<br>
(see Figure 1.1)<br>
(see Figure 1.1)

# <span id="page-37-1"></span>**3.1.4.11.1 Messages**

#### <span id="page-37-2"></span>**3.1.4.11.1.1 UpdateMeetingSoapIn**

This message requests the **UpdateMeeting** operation.

The SOAP action value of the message is defined as follows:

http://schemas.microsoft.com/sharepoint/soap/meetings/UpdateMeeting

The SOAP body contains an **UpdateMeeting** element.

#### <span id="page-37-3"></span>**3.1.4.11.1.2 UpdateMeetingSoapOut**

This message contains the response to the **UpdateMeeting** operation.

The SOAP action value of the message is defined as follows:

http://schemas.microsoft.com/sharepoint/soap/meetings/UpdateMeeting

The SOAP body contains an **UpdateMeetingResponse** element.

*[MS-MEETS] — v20120411 Meetings Web Services Protocol Specification* 

 *Copyright © 2012 Microsoft Corporation.* 

# <span id="page-38-0"></span>**3.1.4.11.2 Elements**

# <span id="page-38-1"></span>**3.1.4.11.2.1 UpdateMeeting**

<span id="page-38-3"></span>The **UpdateMeeting** element specifies the input parameters for the **UpdateMeeting** operation. This element is defined as follows:

```
<s:element name="UpdateMeeting">
                 <s:complexType>
                    <s:sequence>
                      <s:element name="uid" type="s:string"/>
                      <s:element name="sequence" type="s:unsignedInt" minOccurs="0"/>
                      <s:element name="utcDateStamp" type="s:dateTime" minOccurs="0"/>
                      <s:element name="title" type="s:string" minOccurs="0"/>
                      <s:element name="location" type="s:string" minOccurs="0"/>
                      <s:element name="utcDateStart" type="s:dateTime"/>
                      <s:element name="utcDateEnd" type="s:dateTime"/>
                      <s:element name="nonGregorian" type="s:boolean" minOccurs="0"/>
                    </s:sequence>
                 </s:complexType>
              </s:element>
Sometimes (2002)<br>
Continues and the second of the system of the system of the system of the system of the system of the system of the system of the system of the system of the system of the system of the system of the sys
```
**uid:** Specifies the meeting to update.

**sequence:** The updated sequence number of this meeting. The default value is zero.

**utcDateStamp:** The time at which the meeting is updated.

**title:** The updated subject of this meeting. This string has a maximum length of 255 characters.

**location:** The updated physical or virtual location in which this meeting is to take place. This string has a maximum length of 255 characters.

**utcDateStart:** The updated start time of this meeting.

**utcDateEnd:** The updated end time of this meeting. This time MUST be greater than or equal to **utcDateStart**.

**nonGregorian:** Specifies whether the updated meeting is not in the Gregorian calendar. The default value is FALSE.

#### <span id="page-38-2"></span>**3.1.4.11.2.2 UpdateMeetingResponse**

This element specifies the output of **UpdateMeeting** operation. This element is defined as follows:

```
<s:element name="UpdateMeetingResponse">
  <s:complexType/>
</s:element>
```
If this operation is sent to a Web site that is not a meeting workspace, the response MUST be a SOAP fault with SOAP fault code "0x00000006".

*[MS-MEETS] — v20120411 Meetings Web Services Protocol Specification* 

 *Copyright © 2012 Microsoft Corporation.* 

# <span id="page-39-0"></span>**3.1.4.12 UpdateMeetingFromICal**

This operation updates content of a meeting in a workspace, based on a calendar object. This operation is defined as follows:

```
<wsdl:operation name="UpdateMeetingFromICal">
    <wsdl:input message="UpdateMeetingFromICalSoapIn" />
     <wsdl:output message="UpdateMeetingFromICalSoapOut" />
</wsdl:operation>
```
The protocol client sends an **UpdateMeetingFromICalSoapIn** request message, and the protocol server responds with an **UpdateMeetingFromICalSoapOut** response message.

This operation is used to update meetings. The **UpdateMeeting** operation MUST be used when adding meetings that are not based on the Gregorian calendar because the **iCalendar** format as used by this operation does not support non-Gregorian recurring meetings.

#### <span id="page-39-1"></span>**3.1.4.12.1 Messages**

#### <span id="page-39-2"></span>**3.1.4.12.1.1 UpdateMeetingFromICalSoapIn**

This message requests the **UpdateMeetingFromICal** operation.

The SOAP action value of the message is defined as follows:

http://schemas.microsoft.com/sharepoint/soap/meetings/UpdateMeetingFromICal

The SOAP body contains an **UpdateMeetingFromICal** element.

#### <span id="page-39-3"></span>**3.1.4.12.1.2 UpdateMeetingFromICalSoapOut**

This message contains the response to the **UpdateMeetingFromICal** operation.

The SOAP action value of the message is defined as follows:

http://schemas.microsoft.com/sharepoint/soap/meetings/UpdateMeetingFromICal

The SOAP body contains an **UpdateMeetingFromICalResponse** element.

#### <span id="page-39-4"></span>**3.1.4.12.2 Elements**

#### <span id="page-39-5"></span>**3.1.4.12.2.1 UpdateMeetingFromICal**

The **UpdateMeetingFromICal** element specifies the input parameters associated with the **UpdateMeetingFromICal** operation. This element is defined as follows:

```
<s:element name="UpdateMeetingFromICal">
                    <s:complexType>
                      <s:sequence>
                         <s:element name="icalText" type="s:string" minOccurs="0"/>
                         <s:element name="ignoreAttendees" type="s:boolean" minOccurs="0"/>
                      </s:sequence>
The protocol client sends an UpdateMeetingFromTCalSoap1n request message, and the protocol<br>
Since resigning this subset to update meetings. The UpdateMeeting one-monomericanse<br>
This spectral is used to update meetings. T
                    </s:complexType>
```
*[MS-MEETS] — v20120411 Meetings Web Services Protocol Specification* 

 *Copyright © 2012 Microsoft Corporation.* 

</s:element>

**icalText:** Updated information about the meeting instance. This MUST be a valid **iCalendar** object as specified in [\[RFC2445\].](http://go.microsoft.com/fwlink/?LinkId=112504) If this parameter is an empty string, the response MUST be a SOAP fault with SOAP fault code "0x00000005". The total number of ATTENDEE elements in this parameter MUST be less than or equal to 254. If this parameter contains more than 254 ATTENDEE tags, the response MUST be a SOAP fault with SOAP fault code "0x00000013".

<span id="page-40-3"></span>**ignoreAttendees:** Specifies whether this is a scheduling-only update or whether it affects attendees. The protocol client SHOULD<2> NOT set this value to FALSE unless the protocol client address book is missing or has only partial details.

# <span id="page-40-0"></span>**3.1.4.12.2.2 UpdateMeetingFromICalResponse**

The **UpdateMeetingFromICalResponse** element specifies the output of the **UpdateMeetingFromICal** operation. This element is defined as follows:

```
<s:element name="UpdateMeetingFromICalResponse">
                   <s:complexType>
                     <s:sequence>
                       <s:element name="UpdateMeetingFromICalResult" minOccurs="0">
                          <s:complexType mixed="true">
                            <s:sequence>
                               <s:element name="UpdateMeetingFromICal">
                                 <s:complexType>
                                   <s:sequence>
                                      <s:element name="AttendeeUpdateStatus" type="tns:AttendeeUpdateStatus"/>
                                   </s:sequence>
                                 </s:complexType>
                               </s:element>
                            </s:sequence>
                          </s:complexType>
                       </s:element>
                     </s:sequence>
                   </s:complexType>
               </s:element>
innovaluations: Sportsche whether this is scheduling only under or whether it sticks<br>attended in this predict definite the state of the state of the state of the state of the state of the state of the state of the state of
```
**UpdateMeetingFromICalResult**: The response XML consists of one element that contains information used to update a meeting instance. If the operation is not successful, this represents a SOAP fault. If the **icalText** value is empty or is not valid, the protocol server returns a SOAP fault with SOAP fault code "0x00000005".

If this operation is sent to a Web site that is not a meeting workspace, the response MUST be a SOAP fault with SOAP fault code "0x00000006".

#### <span id="page-40-1"></span>**3.1.5 Timer Events**

<span id="page-40-5"></span><span id="page-40-4"></span>None.

#### <span id="page-40-2"></span>**3.1.6 Other Local Events**

None.

*[MS-MEETS] — v20120411 Meetings Web Services Protocol Specification* 

 *Copyright © 2012 Microsoft Corporation.* 

# <span id="page-41-0"></span>**4 Protocol Examples**

<span id="page-41-5"></span>When a meeting organizer on the protocol client creates a new meeting instance, the meeting organizer can add the new meeting instance to a new or existing meeting workspace.

If the meeting organizer indicates that a new meeting instance in a workspace is required and the meeting instance is required to be in an existing meeting workspace, the protocol client uses **GetMeetingWorkspaces** to obtain a list of existing meeting workspaces from the protocol server. To display information about an existing workspace, such as the language in which the data is to be displayed, the protocol client uses **GetMeetingsInformation**. The list of workspaces is displayed to the meeting organizer for selection. If the meeting organizer wants to create a new workspace, the protocol client uses **CreateWorkspace**.

If the meeting organizer cancels the workspace creation process and the workspace has already been created when the process is cancelled, the protocol client calls **DeleteWorkspace** to delete the newly created workspace. If the meeting organizer changes the subject in the meeting request before the meeting request is e-mailed to all the attendees for the first time, the protocol client uses **SetWorkspaceTitle** to rename the meeting workspace.

Once a workspace is available, whether an existing workspace or a newly created one, the protocol client uses **AddMeetingFromICal** to add the new meeting instance to the meeting workspace. If the meeting instance is a recurring meeting that does not use the Gregorian calendar, the protocol client uses **AddMeeting** instead. At this point, the meeting request is e-mailed to all attendees.

Each attendee receives the meeting request e-mail. When the attendee replies to the meeting request indicating acceptance or rejection of the invitation or indicating an update to a previous response, the protocol client uses **SetAttendeeResponse** to update the meeting workspace with attendance status.

If the meeting organizer later updates the meeting information, such as its time or location, the protocol client uses **UpdateMeetingFromICal** to update the meeting workspace information. If the meeting instance is a recurring meeting that does not use the Gregorian calendar, the protocol client uses **UpdateMeeting** instead.

When updating an existing meeting instance, the meeting organizer can disconnect that meeting from its meeting workspace, in which case the protocol client uses **RemoveMeeting** to delete that meeting instance from the workspace. The meeting organizer can perform the removal while the meeting request is open, which implies that the updated meeting request might be closed without being saved. If that happens, the protocol client uses **RestoreMeeting** to have the protocol server revert that meeting instance to its last persisted state. To enough interesting the meeting operation. The median operation and the median operation in the median operation of the median operation interesting to the two methods in the median operation of the median operation of t

#### <span id="page-41-1"></span>**4.1 Create a New Meeting Workspace and Manage Meetings**

This scenario demonstrates how to create a new meeting workspace and manage a meeting within the new workspace.

## <span id="page-41-2"></span>**4.1.1 Find Existing Meeting Workspaces**

<span id="page-41-4"></span>In this example, a meeting organizer wants to find existing meeting workspace subsites within a **parent site**. The meeting organizer specifically wants to find those workspaces that do not contain meetings and those that are single instance workspaces. The protocol client sends the following request message:

```
<soap:Envelope 
   xmlns:soap="http://schemas.xmlsoap.org/soap/envelope/"
```
<span id="page-41-3"></span>*42 / 66*

*[MS-MEETS] — v20120411 Meetings Web Services Protocol Specification* 

 *Copyright © 2012 Microsoft Corporation.* 

```
 xmlns:xsi="http://www.w3.org/2001/XMLSchema-instance"
  xmlns:xsd="http://www.w3.org/2001/XMLSchema">
  <soap:Body>
    <GetMeetingWorkspaces xmlns="http://schemas.microsoft.com/sharepoint/soap/meetings/">
      <recurring>0</recurring>
     </GetMeetingWorkspaces>
   </soap:Body>
</soap:Envelope>
```
The protocol server returns the status value "Success" in the following response message that contains information regarding the existing meeting workspaces:

```
<soap:Envelope 
                 xmlns:soap="http://schemas.xmlsoap.org/soap/envelope/" 
                 xmlns:xsi="http://www.w3.org/2001/XMLSchema-instance" 
                 xmlns:xsd="http://www.w3.org/2001/XMLSchema">
                 <soap:Body>
                    <GetMeetingWorkspacesResponse 
              xmlns="http://schemas.microsoft.com/sharepoint/soap/meetings/">
                      <GetMeetingWorkspacesResult>
                         <MeetingWorkspaces>
                           <Workspace Url="http://www.example.com/Meeting Workspace 1" Title="Meeting 
              Workspace 1" />
                          <Workspace Url="http://www.example.com/Meeting Workspace 2" Title="Meeting 
              Workspace 2" />
                         </MeetingWorkspaces>
                      </GetMeetingWorkspacesResult>
                    </GetMeetingWorkspacesResponse>
                  </soap:Body>
              </soap:Envelope>
The protocol sarver returns the status value "Success" in the following response message that<br>
contains information and the column area of the column of the column of the column contains and the column of the column of th
```
# <span id="page-42-0"></span>**4.1.2 Query for Meeting Workspace Site Templates**

<span id="page-42-1"></span>The meeting organizer decides that they do not want to use an existing meeting workspace, but rather they want to create a new meeting workspace. The organizer wants to have a meeting workspace that manages the agenda and attendees for a single meeting. The protocol client sends the following request message to find the appropriate site template to use to create the meeting workspace:

```
<soap:Envelope 
  xmlns:soap="http://schemas.xmlsoap.org/soap/envelope/"
  xmlns:xsi="http://www.w3.org/2001/XMLSchema-instance"
  xmlns:xsd="http://www.w3.org/2001/XMLSchema">
   <soap:Body>
     <GetMeetingsInformation xmlns="http://schemas.microsoft.com/sharepoint/soap/meetings/">
       <requestFlags>4</requestFlags>
       <lcid>1033</lcid>
     </GetMeetingsInformation>
   </soap:Body>
</soap:Envelope>
```
The protocol server returns the status value "Success" in the following response message:

<soap:Envelope

*[MS-MEETS] — v20120411 Meetings Web Services Protocol Specification* 

 *Copyright © 2012 Microsoft Corporation.* 

```
 xmlns:soap="http://schemas.xmlsoap.org/soap/envelope/" 
                xmlns:xsi="http://www.w3.org/2001/XMLSchema-instance" 
                xmlns:xsd="http://www.w3.org/2001/XMLSchema">
                <soap:Body>
                   <GetMeetingsInformationResponse 
             xmlns="http://schemas.microsoft.com/sharepoint/soap/meetings/">
                     <GetMeetingsInformationResult>
                       <MeetingsInformation>
                         <ListTemplates>
                           <Template 
                             Name="MPS#0" 
                              Title="Basic Meeting Workspace" 
                             Td = "2" Description="A site to plan, organize, and capture the results of a meeting. It 
             provides lists for managing the agenda, meeting attendees, and documents." 
                              ImageUrl="http://www.example.com/_layouts/images/stmw.png" />
                           <Template 
                             Name="MPS#1" 
                             Title="Blank Meeting Workspace" Id="2" Description="A blank meeting site to 
             customize based on your requirements." 
                              ImageUrl="http://www.example.com/_layouts/images/stbm.png" />
                           <Template 
                             Name="MPS#2" 
                             Title="Decision Meeting Workspace" 
                            Td="2" Description="A site for meetings that track status or make decisions. It 
             provides lists for creating tasks, storing documents, and recording decisions." 
                              ImageUrl="http://www.example.com/_layouts/images/stdm.png" />
                           <Template 
                              Name="MPS#3" 
                              Title="Social Meeting Workspace" 
                             Id="2" 
                              Description="A site to plan social occasions. It provides lists for tracking 
             attendees, providing directions, and storing pictures of the event." 
                             ImageUrl="http://www.example.com/_layouts/images/stsm.png" />
                           <Template 
                              Name="MPS#4" 
                              Title="Multipage Meeting Workspace" 
                             Td = "2" Description="A site to plan, organize, and capture the results of a meeting. It 
             provides lists for managing the agenda and meeting attendees in addition to two blank pages 
             to customize based on requirements." 
                              ImageUrl="http://www.example.com/_layouts/images/stmm.png" />
                         </ListTemplates>
                       </MeetingsInformation>
                     </GetMeetingsInformationResult>
                   </GetMeetingsInformationResponse>
                </soap:Body>
             </soap:Envelope>
The control of the state of the state of the state of the state of the state of the state of the state of the state of the state of the state of the state of the state of the state of the state of the state of the state o
```
# <span id="page-43-0"></span>**4.1.3 Create a New Meeting Workspace**

<span id="page-43-1"></span>The meeting organizer determines that the MPS#0 site template is the appropriate one to use when creating the new meeting workspace. The protocol client sends the following request message to create a new meeting workspace using the MPS#0 site template:

```
<soap:Envelope 
   xmlns:soap="http://schemas.xmlsoap.org/soap/envelope/"
```
*44 / 66*

*[MS-MEETS] — v20120411 Meetings Web Services Protocol Specification* 

 *Copyright © 2012 Microsoft Corporation.* 

```
 xmlns:xsi="http://www.w3.org/2001/XMLSchema-instance"
                    xmlns:xsd="http://www.w3.org/2001/XMLSchema">
                    <soap:Body>
                       <CreateWorkspace xmlns="http://schemas.microsoft.com/sharepoint/soap/meetings/">
                          <title>Meeting Workspace 3</title>
                          <templateName>MPS#0</templateName>
                          <lcid>1033</lcid>
                          <timeZoneInformation>
                            <daylightDate>
                               <year>2010</year>
                               <month>3</month>
                               <dayOfWeek>0</dayOfWeek>
                              \langleday>14\langle/day>
                               <hour>2</hour>
                               <minute>0</minute>
                               <second>0</second>
                               <milliseconds>0</milliseconds>
                            </daylightDate>
                          </timeZoneInformation>
                       </CreateWorkspace>
                    </soap:Body>
                </soap:Envelope>
\frac{1}{2}<br>
\frac{1}{2}<br>
\frac{1}{2}<br>
\frac{1}{2}<br>
\frac{1}{2}<br>
\frac{1}{2}<br>
\frac{1}{2}<br>
\frac{1}{2}<br>
\frac{1}{2}<br>
\frac{1}{2}<br>
\frac{1}{2}<br>
\frac{1}{2}<br>
\frac{1}{2}<br>
\frac{1}{2}<br>
\frac{1}{2}<br>
\frac{1}{2}<br>
\frac{1}{2}<br>
\frac{1}{2}<br>
\frac{1}{2}<br>
\frac{1}{2}<br>
```
The protocol server creates the new meeting workspace and returns the status value "Success" in the following response message:

```
<soap:Envelope 
   xmlns:soap="http://schemas.xmlsoap.org/soap/envelope/" 
  xmlns:xsi="http://www.w3.org/2001/XMLSchema-instance" 
  xmlns:xsd="http://www.w3.org/2001/XMLSchema">
  <soap:Body>
     <CreateWorkspaceResponse xmlns="http://schemas.microsoft.com/sharepoint/soap/meetings/">
       <CreateWorkspaceResult>
         <CreateWorkspace Url="http://www.example.com/Meeting Workspace 3" />
       </CreateWorkspaceResult>
     </CreateWorkspaceResponse>
   </soap:Body>
</soap:Envelope>
```
# <span id="page-44-0"></span>**4.1.4 Add a New Meeting**

<span id="page-44-1"></span>The meeting organizer wants to add a meeting to the workspace. The protocol client sends the following request message to create the meeting in the new workspace:

```
<soap:Envelope
   xmlns:soap="http://schemas.xmlsoap.org/soap/envelope/"
   xmlns:xsi="http://www.w3.org/2001/XMLSchema-instance"
   xmlns:xsd="http://www.w3.org/2001/XMLSchema">
   <soap:Body>
     <AddMeeting xmlns="http://schemas.microsoft.com/sharepoint/soap/meetings/">
       <organizerEmail>someone@example.com</organizerEmail>
       <uid>A7E83F54-10DA-4dae-B548-4C9EA6129503</uid>
       <sequence>0</sequence>
       <utcDateStamp>2010-04-12T01:00:00Z</utcDateStamp>
      <title>The Title</title>
       <location>The Location</location>
```
*[MS-MEETS] — v20120411 Meetings Web Services Protocol Specification* 

 *Copyright © 2012 Microsoft Corporation.* 

```
 <utcDateStart>2010-04-15T01:00:00Z</utcDateStart>
       <utcDateEnd>2010-04-15T02:00:00Z</utcDateEnd>
       <nonGregorian>false</nonGregorian>
     </AddMeeting>
   </soap:Body>
</soap:Envelope>
```
The protocol server creates the new meeting in the workspace and returns the status value "Success" in the following response message:

```
<soap:Envelope 
                  xmlns:soap="http://schemas.xmlsoap.org/soap/envelope/" 
                  xmlns:xsi="http://www.w3.org/2001/XMLSchema-instance" 
                  xmlns:xsd="http://www.w3.org/2001/XMLSchema">
                   <soap:Body>
                     <AddMeetingResponse xmlns="http://schemas.microsoft.com/sharepoint/soap/meetings/">
                        <AddMeetingResult>
                          <AddMeeting 
                            Url="http://www.example.com/Meeting Workspace 1?InstanceID=1" 
                            HostTitle="site1" 
                            UniquePermissions="true" 
                            MeetingCount="1" 
                            AnonymousAccess="false" 
                            AllowAuthenticatedUsers="false" />
                        </AddMeetingResult>
                     </AddMeetingResponse>
                   </soap:Body>
               </soap:Envelope>
Success in the following response measures:<br>
\frac{1}{2} and \frac{1}{2} and \frac{1}{2} and \frac{1}{2} and \frac{1}{2} and \frac{1}{2} and \frac{1}{2} and \frac{1}{2} and \frac{1}{2} and \frac{1}{2} and \frac{1}{2} and \frac{1}{2} and \frac{1}{2}
```
#### <span id="page-45-0"></span>**4.1.5 Update the Meeting**

<span id="page-45-1"></span>The meeting organizer discovers that the time, location, and title of the meeting needs to be changed. To do this, the protocol client sends the following request message to update the meeting:

```
<soap:Envelope
   xmlns:soap="http://schemas.xmlsoap.org/soap/envelope/"
  xmlns:xsi="http://www.w3.org/2001/XMLSchema-instance"
  xmlns:xsd="http://www.w3.org/2001/XMLSchema">
   <soap:Body>
     <UpdateMeeting xmlns="http://schemas.microsoft.com/sharepoint/soap/meetings/"> 
       <uid>A7E83F54-10DA-4dae-B548-4C9EA6129503</uid>
       <sequence>0</sequence>
      <title>New Title</title>
       <location>New Location</location>
       <utcDateStamp>2010-04-12T08:00:00Z</utcDateStamp>
       <utcDateStart>2010-04-15T04:00:00Z</utcDateStart>
       <utcDateEnd>2010-04-15T05:00:00Z</utcDateEnd>
       <nonGregorian>false</nonGregorian>
    </UpdateMeeting>
   </soap:Body>
</soap:Envelope>
```
The protocol server updates the existing meeting and returns the status value "Success" in the following response message:

*[MS-MEETS] — v20120411 Meetings Web Services Protocol Specification* 

 *Copyright © 2012 Microsoft Corporation.* 

```
<soap:Envelope 
  xmlns:soap="http://schemas.xmlsoap.org/soap/envelope/" 
  xmlns:xsi="http://www.w3.org/2001/XMLSchema-instance" 
  xmlns:xsd="http://www.w3.org/2001/XMLSchema">
   <soap:Body>
     <UpdateMeetingResponse xmlns="http://schemas.microsoft.com/sharepoint/soap/meetings/" />
   </soap:Body>
</soap:Envelope>
```
# <span id="page-46-0"></span>**4.1.6 Respond to the Meeting**

<span id="page-46-3"></span>The meeting organizer wants to acknowledge that they have accepted the meeting and plan to attend it. To accept the meeting, the protocol client sends the following request message:

```
<soap:Envelope
                 xmlns:soap="http://schemas.xmlsoap.org/soap/envelope/"
                 xmlns:xsi="http://www.w3.org/2001/XMLSchema-instance"
                 xmlns:xsd="http://www.w3.org/2001/XMLSchema">
                 <soap:Body>
                    <SetAttendeeResponse xmlns="http://schemas.microsoft.com/sharepoint/soap/meetings/">
                      <attendeeEmail>someone@example.com</attendeeEmail>
                      <recurrenceId>0</recurrenceId>
                      <uid>A7E83F54-10DA-4dae-B548-4C9EA6129503</uid>
                      <sequence>0</sequence>
                      <utcDateTimeOrganizerCriticalChange>2010-03-
              15T01:05:00Z</utcDateTimeOrganizerCriticalChange>
                      <utcDateTimeAttendeeCriticalChange>2010-03-
              15T01:05:00Z</utcDateTimeAttendeeCriticalChange>
                      <response>responseAccepted</response>
                    </SetAttendeeResponse>
                 </soap:Body>
              </soap:Envelope>
4.1.6 Respond to the Meeting<br>
The meeting organizations are procedured in the phase accounted the meeting and plant<br>
attending the control of the meeting of the pressure of the following request message.<br>
\frac{1}{2}<br>
\frac
```
The protocol server accepts the meeting on behalf of the organizer and returns the status value "Success" in the following response message:

```
<?xml version="1.0" encoding="utf-8"?>
<soap:Envelope 
  xmlns:soap="http://schemas.xmlsoap.org/soap/envelope/" 
  xmlns:xsi="http://www.w3.org/2001/XMLSchema-instance" 
  xmlns:xsd="http://www.w3.org/2001/XMLSchema">
  <soap:Body>
     <SetAttendeeResponseResponse 
xmlns="http://schemas.microsoft.com/sharepoint/soap/meetings/" />
   </soap:Body>
</soap:Envelope>
```
# <span id="page-46-1"></span>**4.1.7 Remove the Meeting**

<span id="page-46-2"></span>The meeting organizer discovers that the meeting created is no longer needed and that it needs to be canceled. To cancel the meeting, the protocol client sends the following request message:

```
<soap:Envelope
  xmlns:soap="http://schemas.xmlsoap.org/soap/envelope/"
```
*[MS-MEETS] — v20120411 Meetings Web Services Protocol Specification* 

 *Copyright © 2012 Microsoft Corporation.* 

```
 xmlns:xsi="http://www.w3.org/2001/XMLSchema-instance"
  xmlns:xsd="http://www.w3.org/2001/XMLSchema">
   <soap:Body>
    <RemoveMeeting xmlns="http://schemas.microsoft.com/sharepoint/soap/meetings/"> 
      <recurrenceId>0</recurrenceId>
       <uid>A7E83F54-10DA-4dae-B548-4C9EA6129503</uid>
       <sequence>0</sequence>
       <utcDateStamp>2010-04-12T10:00:00Z</utcDateStamp>
       <cancelMeeting>false</cancelMeeting>
     </RemoveMeeting>
   </soap:Body>
</soap:Envelope>
```
The protocol server cancels the existing meeting and returns the status value "Success" in the following response message:

```
<soap:Envelope 
  xmlns:soap="http://schemas.xmlsoap.org/soap/envelope/" 
  xmlns:xsi="http://www.w3.org/2001/XMLSchema-instance" 
  xmlns:xsd="http://www.w3.org/2001/XMLSchema">
  <soap:Body>
     <RemoveMeetingResponse xmlns="http://schemas.microsoft.com/sharepoint/soap/meetings/" />
   </soap:Body>
</soap:Envelope>
```
# <span id="page-47-0"></span>**4.1.8 Restore the Meeting**

<span id="page-47-1"></span>The meeting organizer decides that the meeting just canceled needs to be scheduled again. To restore the meeting, the protocol client sends the following request message:

```
<soap:Envelope
                   xmlns:soap="http://schemas.xmlsoap.org/soap/envelope/"
                   xmlns:xsi="http://www.w3.org/2001/XMLSchema-instance"
                   xmlns:xsd="http://www.w3.org/2001/XMLSchema">
                   <soap:Body>
                     <RestoreMeeting xmlns="http://schemas.microsoft.com/sharepoint/soap/meetings/">
                        <uid>A7E83F54-10DA-4dae-B548-4C9EA6129503</uid>
                     </RestoreMeeting>
                   </soap:Body>
               </soap:Envelope>
Considerably<br>
The protocol server concels the existing meeting and returns the status value "Success" in the<br>
The prelication server concels the existing meeting and returns the status value "Success" in the<br>
following re
```
The protocol server restores the meeting and returns the status value "Success" in the following response message:

```
<soap:Envelope 
  xmlns:soap="http://schemas.xmlsoap.org/soap/envelope/" 
   xmlns:xsi="http://www.w3.org/2001/XMLSchema-instance" 
  xmlns:xsd="http://www.w3.org/2001/XMLSchema">
   <soap:Body>
     <RestoreMeetingResponse xmlns="http://schemas.microsoft.com/sharepoint/soap/meetings/" />
   </soap:Body>
 </soap:Envelope>
```
*[MS-MEETS] — v20120411 Meetings Web Services Protocol Specification* 

 *Copyright © 2012 Microsoft Corporation.* 

# <span id="page-48-0"></span>**5 Security**

# <span id="page-48-1"></span>**5.1 Security Considerations for Implementers**

<span id="page-48-3"></span>A protocol client can only receive information regarding workspaces to which the authenticated user has access and which is permissible for the level of authorization on the meeting workspace or workspace parent. This issue affects the **GetMeetingWorkspaces** and **GetMeetingsInformation** operations.

# <span id="page-48-2"></span>**5.2 Index of Security Parameters**

<span id="page-48-4"></span>The following table lists sections that describe the security parameters that are appropriate for this protocol.

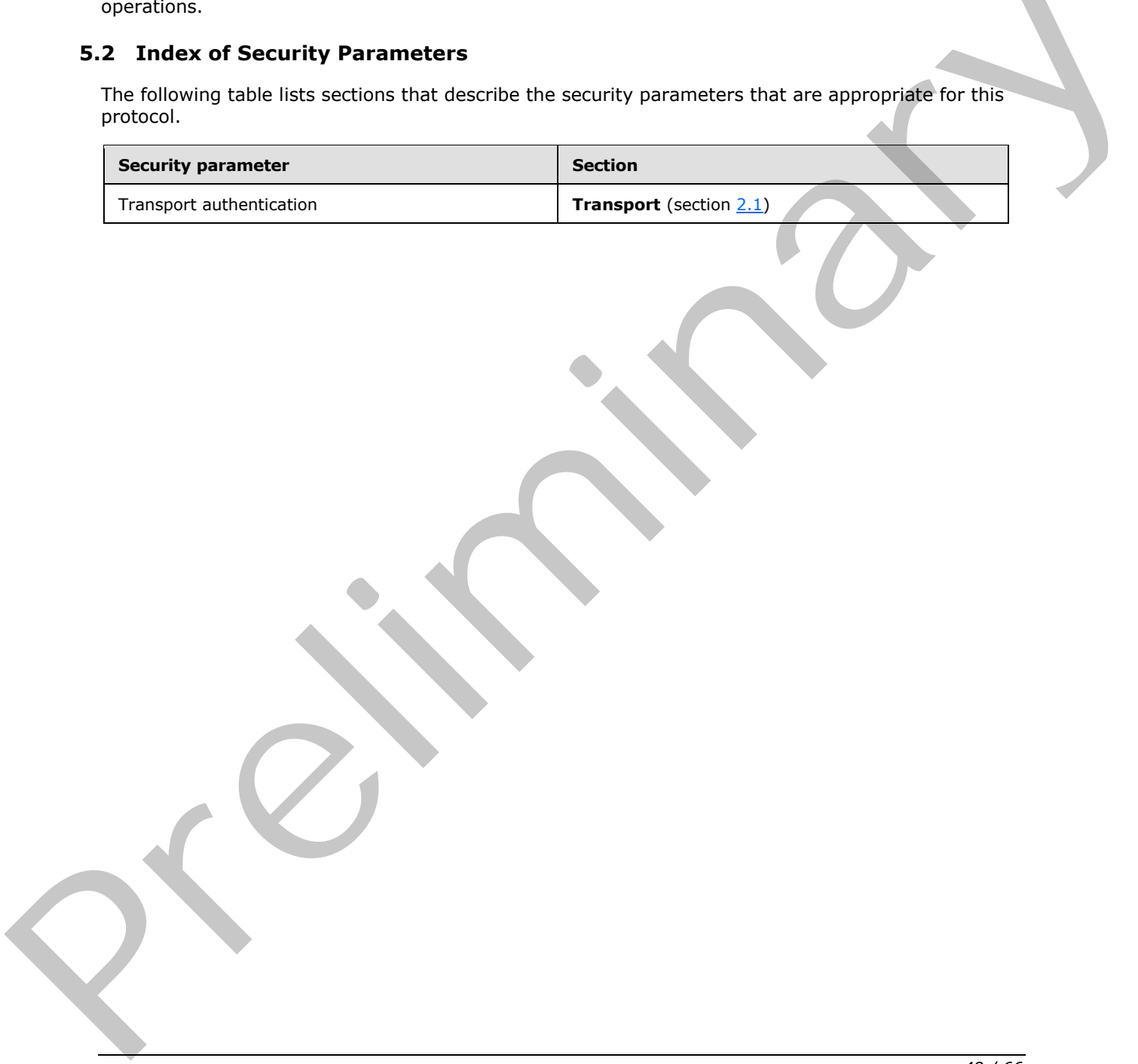

*[MS-MEETS] — v20120411 Meetings Web Services Protocol Specification* 

 *Copyright © 2012 Microsoft Corporation.* 

# <span id="page-49-0"></span>**6 Appendix A: Full WSDL**

<span id="page-49-1"></span>For ease of implementation the full WSDL is provided here as follows:

```
<wsdl:definitions xmlns:soap="http://schemas.xmlsoap.org/wsdl/soap/" 
                                 xmlns:tns="http://schemas.microsoft.com/sharepoint/soap/meetings/" 
                                xmlns:s="http://www.w3.org/2001/XMLSchema" 
                                xmlns:soap12="http://schemas.xmlsoap.org/wsdl/soap12/" 
                                xmlns:http="http://schemas.xmlsoap.org/wsdl/http/" 
                                 targetNamespace="http://schemas.microsoft.com/sharepoint/soap/meetings/" 
                                 xmlns:wsdl="http://schemas.xmlsoap.org/wsdl/">
               <wsdl:types>
                 <s:schema elementFormDefault="qualified" 
            targetNamespace="http://schemas.microsoft.com/sharepoint/soap/meetings/">
                   <s:import namespace="http://www.w3.org/2001/XMLSchema" />
                   <s:simpleType name="CaseInsensitiveTrueFalse">
                     <s:restriction base="s:string">
                       <s:pattern value="[Tt][Rr][Uu][Ee]|[Ff][Aa][Ll][Ss][Ee]"/>
                     </s:restriction>
                   </s:simpleType>
                   <s:simpleType name="CaseInsensitiveTrueFalseOrEmpty">
                     <s:restriction base="s:string">
                      \les:pattern value="([Tt][Rr][Uu][Ee]|[Ff][Aa][Ll][Ss][Ee])?"
                     </s:restriction>
                   </s:simpleType>
                   <s:simpleType name="UnsignedIntOrEmpty">
                     <s:union memberTypes="s:unsignedInt tns:Empty"/>
                   </s:simpleType>
                   <s:simpleType name="Empty">
                     <s:restriction base="s:string">
                       <s:maxLength value="0"/>
                     </s:restriction>
                   </s:simpleType>
                   <s:element name="CreateWorkspace">
                     <s:complexType>
                       <s:sequence>
                         <s:element minOccurs="1" maxOccurs="1" name="title" type="s:string" />
                         <s:element minOccurs="0" maxOccurs="1" name="templateName" type="s:string" />
                         <s:element minOccurs="0" maxOccurs="1" name="lcid" type="s:unsignedInt" />
                         <s:element minOccurs="0" maxOccurs="1" name="timeZoneInformation" 
            type="tns:TimeZoneInf" />
                       </s:sequence>
                     </s:complexType>
                   </s:element>
                   <s:complexType name="TimeZoneInf">
                     <s:sequence>
                       <s:element minOccurs="1" maxOccurs="1" name="bias" type="s:int" />
                       <s:element minOccurs="1" maxOccurs="1" name="standardDate" type="tns:SysTime" />
                       <s:element minOccurs="1" maxOccurs="1" name="standardBias" type="s:int" />
                       <s:element minOccurs="1" maxOccurs="1" name="daylightDate" type="tns:SysTime" />
                       <s:element minOccurs="1" maxOccurs="1" name="daylightBias" type="s:int" />
                     /s:sequence>
                   </s:complexType>
                   <s:complexType name="SysTime">
                     <s:sequence>
                       <s:element minOccurs="1" maxOccurs="1" name="year" type="s:unsignedShort" />
                       <s:element minOccurs="1" maxOccurs="1" name="month" type="s:unsignedShort" />
Preliminary
```
*[MS-MEETS] — v20120411 Meetings Web Services Protocol Specification* 

 *Copyright © 2012 Microsoft Corporation.* 

```
 <s:element minOccurs="1" maxOccurs="1" name="dayOfWeek" type="s:unsignedShort" />
                       <s:element minOccurs="1" maxOccurs="1" name="day" type="s:unsignedShort" />
                       <s:element minOccurs="1" maxOccurs="1" name="hour" type="s:unsignedShort" />
                       <s:element minOccurs="1" maxOccurs="1" name="minute" type="s:unsignedShort" />
                       <s:element minOccurs="1" maxOccurs="1" name="second" type="s:unsignedShort" />
                       <s:element minOccurs="1" maxOccurs="1" name="milliseconds" type="s:unsignedShort" 
            / </s:sequence>
                   </s:complexType>
                   <s:element name="CreateWorkspaceResponse">
                     <s:complexType>
                       <s:sequence>
                         <s:element name="CreateWorkspaceResult" minOccurs="0">
                           <s:complexType mixed="true">
                             <s:sequence>
                               <s:element name="CreateWorkspace" 
                                 type="tns:CreateWorkspace" />
                             </s:sequence>
                           </s:complexType>
                         </s:element>
                      \langles: sequence>
                     </s:complexType>
                   </s:element>
                   <s:complexType name="CreateWorkspace">
                     <s:attribute name="Url" type="s:string" />
                   </s:complexType>
                   <s:element name="DeleteWorkspace">
                     <s:complexType />
                   </s:element>
                   <s:element name="DeleteWorkspaceResponse">
                     <s:complexType />
                   </s:element>
                   <s:element name="GetMeetingWorkspaces">
                     <s:complexType>
                       <s:sequence>
                         <s:element minOccurs="0" maxOccurs="1" name="recurring" type="s:boolean" />
                       </s:sequence>
                     </s:complexType>
                   </s:element>
                   <s:element name="GetMeetingWorkspacesResponse">
                     <s:complexType>
                       <s:sequence>
                         <s:element minOccurs="0" maxOccurs="1" name="GetMeetingWorkspacesResult">
                           <s:complexType mixed="true">
                             <s:sequence>
                               <s:element name="MeetingWorkspaces" minOccurs="0">
                                 <s:complexType>
                                   <s:sequence>
                                     <s:element minOccurs="0" maxOccurs="unbounded" name="Workspace" 
            type="tns:Workspace" />
                                   </s:sequence>
                                 </s:complexType>
                               </s:element>
                             </s:sequence>
                           </s:complexType>
                        \langles:element>
                       </s:sequence>
                     </s:complexType>
Preliminary
                   </s:element>
```
 *Copyright © 2012 Microsoft Corporation.* 

 *Release: Wednesday, April 11, 2012* 

```
 <s:complexType name="Workspace">
                     <s:attribute name="Url" type="s:string" />
                     <s:attribute name="Title" type="s:string" />
                   </s:complexType>
                   <s:element name="SetWorkspaceTitle">
                     <s:complexType>
                       <s:sequence>
                         <s:element minOccurs="0" maxOccurs="1" name="title" type="s:string" />
                       </s:sequence>
                     </s:complexType>
                   </s:element>
                   <s:element name="SetWorkspaceTitleResponse">
                     <s:complexType />
                   </s:element>
                   <s:element name="AddMeetingFromICal">
                     <s:complexType>
                       <s:sequence>
                         <s:element minOccurs="0" maxOccurs="1" name="organizerEmail" type="s:string" />
                         <s:element minOccurs="1" maxOccurs="1" name="icalText" type="s:string" />
                       </s:sequence>
                     </s:complexType>
                   </s:element>
                   <s:element name="AddMeetingFromICalResponse">
                     <s:complexType>
                       <s:sequence>
                         <s:element minOccurs="0" maxOccurs="1" name="AddMeetingFromICalResult">
                           <s:complexType mixed="true">
                             <s:sequence>
                              <s:element name="AddMeetingFromICal" type="tns:AddMeetingFromICal" />
                            </s:sequence>
                           </s:complexType>
                         </s:element>
                       </s:sequence>
                     </s:complexType>
                   </s:element>
                   <s:complexType name="AddMeetingFromICal">
                     <s:complexContent>
                       <s:extension base="tns:AddMeeting">
                         <s:sequence>
                           <s:element name="AttendeeUpdateStatus" type="tns:AttendeeUpdateStatus" />
                         </s:sequence>
                       </s:extension>
                     </s:complexContent>
                   </s:complexType>
                   <s:complexType name="AddMeeting">
                     <s:attribute name="Url" type="s:string" />
                     <s:attribute name="HostTitle" type="s:string" />
                     <s:attribute name="UniquePermissions" type="s:boolean" />
                     <s:attribute name="MeetingCount" type="s:int" />
                     <s:attribute name="AnonymousAccess" type="s:boolean" />
                     <s:attribute name="AllowAuthenticatedUsers" type="s:boolean" />
                   </s:complexType> 
                   <s:complexType name="AttendeeUpdateStatus">
                     <s:attribute name="Code" type="s:int" />
                     <s:attribute name="Detail" type="s:string" />
                     <s:attribute name="ManageUserPage" type="s:string" />
                   </s:complexType>
                   <s:element name="AddMeeting">
Preliminary
                     <s:complexType>
```
 *Copyright © 2012 Microsoft Corporation.* 

 *Release: Wednesday, April 11, 2012* 

```
 <s:sequence>
                         <s:element minOccurs="0" maxOccurs="1" name="organizerEmail" type="s:string" />
                         <s:element minOccurs="1" maxOccurs="1" name="uid" type="s:string" />
                         <s:element minOccurs="0" maxOccurs="1" name="sequence" type="s:unsignedInt" />
                         <s:element minOccurs="0" maxOccurs="1" name="utcDateStamp" type="s:dateTime" />
                         <s:element minOccurs="0" maxOccurs="1" name="title" type="s:string" />
                         <s:element minOccurs="0" maxOccurs="1" name="location" type="s:string" />
                         <s:element minOccurs="1" maxOccurs="1" name="utcDateStart" type="s:dateTime" />
                         <s:element minOccurs="1" maxOccurs="1" name="utcDateEnd" type="s:dateTime" />
                         <s:element minOccurs="0" maxOccurs="1" name="nonGregorian" type="s:boolean" />
                       </s:sequence>
                     </s:complexType>
                   </s:element>
                   <s:element name="AddMeetingResponse">
                     <s:complexType>
                       <s:sequence>
                         <s:element minOccurs="0" maxOccurs="1" name="AddMeetingResult">
                           <s:complexType mixed="true">
                             <s:sequence>
                               <s:element name="AddMeeting" type="tns:AddMeeting" />
                             </s:sequence>
                           </s:complexType>
                         </s:element>
                       </s:sequence>
                     </s:complexType>
                   </s:element>
                   <s:element name="UpdateMeetingFromICal">
                     <s:complexType>
                       <s:sequence>
                         <s:element minOccurs="0" maxOccurs="1" name="icalText" type="s:string" />
                         <s:element minOccurs="0" maxOccurs="1" name="ignoreAttendees" type="s:boolean" />
                       </s:sequence>
                     </s:complexType>
                   </s:element>
                   <s:element name="UpdateMeetingFromICalResponse">
                     <s:complexType>
                       <s:sequence>
                         <s:element name="UpdateMeetingFromICalResult" minOccurs="0">
                           <s:complexType mixed="true">
                             <s:sequence>
                               <s:element name="UpdateMeetingFromICal">
                                 <s:complexType>
                                   <s:sequence>
                                     <s:element name="AttendeeUpdateStatus" 
            type="tns:AttendeeUpdateStatus"/>
                                   </s:sequence>
                                 </s:complexType>
                               </s:element>
                            \langle/s:sequence>
                           </s:complexType>
                         </s:element>
                       </s:sequence>
                     </s:complexType>
                   </s:element>
                   <s:element name="UpdateMeeting">
                     <s:complexType>
                       <s:sequence>
                         <s:element minOccurs="1" maxOccurs="1" name="uid" type="s:string" />
Preliminary
                         <s:element minOccurs="0" maxOccurs="1" name="sequence" type="s:unsignedInt" />
```
 *Copyright © 2012 Microsoft Corporation.* 

 *Release: Wednesday, April 11, 2012* 

```
 <s:element minOccurs="0" maxOccurs="1" name="utcDateStamp" type="s:dateTime" />
                         <s:element minOccurs="0" maxOccurs="1" name="title" type="s:string" />
                         <s:element minOccurs="0" maxOccurs="1" name="location" type="s:string" />
                         <s:element minOccurs="1" maxOccurs="1" name="utcDateStart" type="s:dateTime" />
                         <s:element minOccurs="1" maxOccurs="1" name="utcDateEnd" type="s:dateTime" />
                         <s:element minOccurs="0" maxOccurs="1" name="nonGregorian" type="s:boolean" />
                       </s:sequence>
                     </s:complexType>
                   </s:element>
                   <s:element name="UpdateMeetingResponse">
                     <s:complexType />
                   </s:element>
                   <s:element name="RemoveMeeting">
                     <s:complexType>
                       <s:sequence>
                         <s:element minOccurs="0" maxOccurs="1" name="recurrenceId" type="s:unsignedInt" 
            />
                        <s:element minOccurs="1" maxOccurs="1" name="uid" type="s:string" />
                         <s:element minOccurs="0" maxOccurs="1" name="sequence" type="s:unsignedInt" />
                         <s:element minOccurs="0" maxOccurs="1" name="utcDateStamp" type="s:dateTime" />
                         <s:element minOccurs="0" maxOccurs="1" name="cancelMeeting" type="s:boolean" />
                       </s:sequence>
                     </s:complexType>
                   </s:element>
                   <s:element name="RemoveMeetingResponse">
                     <s:complexType />
                   </s:element>
                   <s:element name="SetAttendeeResponse">
                     <s:complexType>
                       <s:sequence>
                         <s:element minOccurs="1" maxOccurs="1" name="attendeeEmail" type="s:string" />
                         <s:element minOccurs="0" maxOccurs="1" name="recurrenceId" type="s:unsignedInt" 
            />
                         <s:element minOccurs="1" maxOccurs="1" name="uid" type="s:string" />
                         <s:element minOccurs="0" maxOccurs="1" name="sequence" type="s:unsignedInt" />
                         <s:element minOccurs="0" maxOccurs="1" name="utcDateTimeOrganizerCriticalChange" 
            type="s:dateTime" />
                        <s:element minOccurs="0" maxOccurs="1" name="utcDateTimeAttendeeCriticalChange" 
            type="s:dateTime" />
                         <s:element minOccurs="0" maxOccurs="1" name="response" 
            type="tns:AttendeeResponse" />
                      </s:sequence>
                     </s:complexType>
                   </s:element>
                   <s:simpleType name="AttendeeResponse">
                     <s:restriction base="s:string">
                       <s:enumeration value="responseAccepted" />
                       <s:enumeration value="responseTentative" />
                       <s:enumeration value="responseDeclined" />
                     </s:restriction>
                   </s:simpleType>
                   <s:element name="SetAttendeeResponseResponse">
                     <s:complexType />
                   </s:element>
                   <s:element name="GetMeetingsInformation">
                     <s:complexType>
                       <s:sequence>
                         <s:element minOccurs="0" maxOccurs="1" name="requestFlags" type="s:unsignedInt" 
Preliminary
            />
```
 *Copyright © 2012 Microsoft Corporation.* 

```
 <s:element minOccurs="0" maxOccurs="1" name="lcid" type="s:unsignedInt" />
                       </s:sequence>
                     </s:complexType>
                   </s:element>
                   <s:element name="GetMeetingsInformationResponse">
                     <s:complexType>
                       <s:sequence>
                         <s:element minOccurs="0" maxOccurs="1" name="GetMeetingsInformationResult">
                           <s:complexType mixed="true">
                             <s:sequence>
                               <s:element name="MeetingsInformation">
                                 <s:complexType mixed="true">
                                     <s:sequence>
                                       <s:element minOccurs="0" maxOccurs="1" name="AllowCreate" 
            type="tns:CaseInsensitiveTrueFalse" />
                                       <s:element name="ListTemplateLanguages" minOccurs="0">
                                         <s:complexType>
                                          <s:sequence>
                                            <s:element minOccurs="0" maxOccurs="unbounded" name="LCID" 
            type="s:string" />
                                          </s:sequence>
                                         </s:complexType>
                                       </s:element>
                                       <s:element name="ListTemplates" minOccurs="0">
                                         <s:complexType>
                                          <s:sequence>
                                            <s:element minOccurs="0" maxOccurs="unbounded" 
            name="Template" type="tns:Template" />
                                          </s:sequence>
                                         </s:complexType>
                                       </s:element>
                                       <s:element minOccurs="0" maxOccurs="1" name="WorkspaceStatus" 
            type="tns:WorkspaceStatus" />
                                    </s:sequence>
                                </s:complexType>
                             \langle/s:element>
                             </s:sequence>
                           </s:complexType>
                         </s:element>
                       </s:sequence>
                     </s:complexType>
                   </s:element>
                   <s:complexType name="Template">
                     <s:attribute name="Name" type="s:string" />
                     <s:attribute name="Title" type="s:string" />
                     <s:attribute name="Id" type="s:int" />
                     <s:attribute name="Description" type="s:string" />
                     <s:attribute name="ImageUrl" type="s:string" />
                   </s:complexType>
                   <s:complexType name="WorkspaceStatus">
                     <s:attribute name="UniquePermissions" type="tns:CaseInsensitiveTrueFalseOrEmpty" />
                     <s:attribute name="MeetingCount" type="tns:UnsignedIntOrEmpty" />
                     <s:attribute name="AnonymousAccess" type="tns:CaseInsensitiveTrueFalseOrEmpty" />
                     <s:attribute name="AllowAuthenticatedUsers" 
            type="tns:CaseInsensitiveTrueFalseOrEmpty" />
                   </s:complexType>
                   <s:element name="RestoreMeeting">
                     <s:complexType>
Preliminary
                       <s:sequence>
```
*55 / 66*

*[MS-MEETS] — v20120411 Meetings Web Services Protocol Specification* 

 *Copyright © 2012 Microsoft Corporation.* 

```
 <s:element minOccurs="1" maxOccurs="1" name="uid" type="s:string" />
                       </s:sequence>
                     </s:complexType>
                   </s:element>
                   <s:element name="RestoreMeetingResponse">
                     <s:complexType />
                   </s:element>
                \langle/s·schema>
               </wsdl:types>
               <wsdl:message name="CreateWorkspaceSoapIn">
                 <wsdl:part name="parameters" element="tns:CreateWorkspace" />
               </wsdl:message>
               <wsdl:message name="CreateWorkspaceSoapOut">
                 <wsdl:part name="parameters" element="tns:CreateWorkspaceResponse" />
               </wsdl:message>
               <wsdl:message name="DeleteWorkspaceSoapIn">
                 <wsdl:part name="parameters" element="tns:DeleteWorkspace" />
               </wsdl:message>
               <wsdl:message name="DeleteWorkspaceSoapOut">
                 <wsdl:part name="parameters" element="tns:DeleteWorkspaceResponse" />
               </wsdl:message>
               <wsdl:message name="GetMeetingWorkspacesSoapIn">
                 <wsdl:part name="parameters" element="tns:GetMeetingWorkspaces" />
               </wsdl:message>
               <wsdl:message name="GetMeetingWorkspacesSoapOut">
                 <wsdl:part name="parameters" element="tns:GetMeetingWorkspacesResponse" />
               </wsdl:message>
               <wsdl:message name="SetWorkspaceTitleSoapIn">
                 <wsdl:part name="parameters" element="tns:SetWorkspaceTitle" />
               </wsdl:message>
               <wsdl:message name="SetWorkspaceTitleSoapOut">
                 <wsdl:part name="parameters" element="tns:SetWorkspaceTitleResponse" />
               </wsdl:message>
               <wsdl:message name="AddMeetingFromICalSoapIn">
                 <wsdl:part name="parameters" element="tns:AddMeetingFromICal" />
               </wsdl:message>
               <wsdl:message name="AddMeetingFromICalSoapOut">
                 <wsdl:part name="parameters" element="tns:AddMeetingFromICalResponse" />
               </wsdl:message>
               <wsdl:message name="AddMeetingSoapIn">
                 <wsdl:part name="parameters" element="tns:AddMeeting" />
               </wsdl:message>
               <wsdl:message name="AddMeetingSoapOut">
                 <wsdl:part name="parameters" element="tns:AddMeetingResponse" />
               </wsdl:message>
               <wsdl:message name="UpdateMeetingFromICalSoapIn">
                 <wsdl:part name="parameters" element="tns:UpdateMeetingFromICal" />
               </wsdl:message>
               <wsdl:message name="UpdateMeetingFromICalSoapOut">
                 <wsdl:part name="parameters" element="tns:UpdateMeetingFromICalResponse" />
               </wsdl:message>
               <wsdl:message name="UpdateMeetingSoapIn">
                 <wsdl:part name="parameters" element="tns:UpdateMeeting" />
                </wsdl:message>
               <wsdl:message name="UpdateMeetingSoapOut">
                 <wsdl:part name="parameters" element="tns:UpdateMeetingResponse" />
               </wsdl:message>
               <wsdl:message name="RemoveMeetingSoapIn">
Preliminary
                 <wsdl:part name="parameters" element="tns:RemoveMeeting" />
```
 *Copyright © 2012 Microsoft Corporation.* 

```
 </wsdl:message>
               <wsdl:message name="RemoveMeetingSoapOut">
                 <wsdl:part name="parameters" element="tns:RemoveMeetingResponse" />
               </wsdl:message>
               <wsdl:message name="SetAttendeeResponseSoapIn">
                 <wsdl:part name="parameters" element="tns:SetAttendeeResponse" />
               </wsdl:message>
               <wsdl:message name="SetAttendeeResponseSoapOut">
                 <wsdl:part name="parameters" element="tns:SetAttendeeResponseResponse" />
               </wsdl:message>
               <wsdl:message name="GetMeetingsInformationSoapIn">
                 <wsdl:part name="parameters" element="tns:GetMeetingsInformation" />
               </wsdl:message>
               <wsdl:message name="GetMeetingsInformationSoapOut">
                 <wsdl:part name="parameters" element="tns:GetMeetingsInformationResponse" />
               </wsdl:message>
               <wsdl:message name="RestoreMeetingSoapIn">
                 <wsdl:part name="parameters" element="tns:RestoreMeeting" />
               </wsdl:message>
               <wsdl:message name="RestoreMeetingSoapOut">
                 <wsdl:part name="parameters" element="tns:RestoreMeetingResponse" />
               </wsdl:message>
               <wsdl:portType name="MeetingsSoap">
                 <wsdl:operation name="CreateWorkspace">
                   <wsdl:input message="tns:CreateWorkspaceSoapIn" />
                   <wsdl:output message="tns:CreateWorkspaceSoapOut" />
                 </wsdl:operation>
                 <wsdl:operation name="DeleteWorkspace">
                   <wsdl:input message="tns:DeleteWorkspaceSoapIn" />
                   <wsdl:output message="tns:DeleteWorkspaceSoapOut" />
                 </wsdl:operation>
                 <wsdl:operation name="GetMeetingWorkspaces">
                   <wsdl:input message="tns:GetMeetingWorkspacesSoapIn" />
                   <wsdl:output message="tns:GetMeetingWorkspacesSoapOut" />
                 </wsdl:operation>
                 <wsdl:operation name="SetWorkspaceTitle">
                   <wsdl:input message="tns:SetWorkspaceTitleSoapIn" />
                   <wsdl:output message="tns:SetWorkspaceTitleSoapOut" />
                 </wsdl:operation>
                 <wsdl:operation name="AddMeetingFromICal">
                   <wsdl:input message="tns:AddMeetingFromICalSoapIn" />
                   <wsdl:output message="tns:AddMeetingFromICalSoapOut" />
                 </wsdl:operation>
                 <wsdl:operation name="AddMeeting">
                   <wsdl:input message="tns:AddMeetingSoapIn" />
                   <wsdl:output message="tns:AddMeetingSoapOut" />
                 </wsdl:operation>
                 <wsdl:operation name="UpdateMeetingFromICal">
                   <wsdl:input message="tns:UpdateMeetingFromICalSoapIn" />
                   <wsdl:output message="tns:UpdateMeetingFromICalSoapOut" />
                 </wsdl:operation>
                 <wsdl:operation name="UpdateMeeting">
                   <wsdl:input message="tns:UpdateMeetingSoapIn" />
                   <wsdl:output message="tns:UpdateMeetingSoapOut" />
                 </wsdl:operation>
                 <wsdl:operation name="RemoveMeeting">
                   <wsdl:input message="tns:RemoveMeetingSoapIn" />
                   <wsdl:output message="tns:RemoveMeetingSoapOut" />
Preliminary
                 </wsdl:operation>
```
 *Copyright © 2012 Microsoft Corporation.* 

```
 <wsdl:operation name="SetAttendeeResponse">
                   <wsdl:input message="tns:SetAttendeeResponseSoapIn" />
                   <wsdl:output message="tns:SetAttendeeResponseSoapOut" />
                 </wsdl:operation>
                 <wsdl:operation name="GetMeetingsInformation">
                   <wsdl:input message="tns:GetMeetingsInformationSoapIn" />
                   <wsdl:output message="tns:GetMeetingsInformationSoapOut" />
                 </wsdl:operation>
                 <wsdl:operation name="RestoreMeeting">
                   <wsdl:input message="tns:RestoreMeetingSoapIn" />
                   <wsdl:output message="tns:RestoreMeetingSoapOut" />
                 </wsdl:operation>
               </wsdl:portType>
               <wsdl:binding name="MeetingsSoap" type="tns:MeetingsSoap">
                 <soap:binding transport="http://schemas.xmlsoap.org/soap/http" />
                 <wsdl:operation name="CreateWorkspace">
                   <soap:operation 
            soapAction="http://schemas.microsoft.com/sharepoint/soap/meetings/CreateWorkspace" 
            style="document" />
                   <wsdl:input>
                     <soap:body use="literal" />
                   </wsdl:input>
                   <wsdl:output>
                     <soap:body use="literal" />
                   </wsdl:output>
                 </wsdl:operation>
                 <wsdl:operation name="DeleteWorkspace">
                   <soap:operation 
            soapAction="http://schemas.microsoft.com/sharepoint/soap/meetings/DeleteWorkspace" 
            style="document" />
                   <wsdl:input>
                     <soap:body use="literal" />
                   </wsdl:input>
                   <wsdl:output>
                     <soap:body use="literal" />
                   </wsdl:output>
                 </wsdl:operation>
                 <wsdl:operation name="GetMeetingWorkspaces">
                   <soap:operation 
            soapAction="http://schemas.microsoft.com/sharepoint/soap/meetings/GetMeetingWorkspaces" 
            style="document" />
                   <wsdl:input>
                     <soap:body use="literal" />
                   </wsdl:input>
                   <wsdl:output>
                     <soap:body use="literal" />
                   </wsdl:output>
                 </wsdl:operation>
                 <wsdl:operation name="SetWorkspaceTitle">
                   <soap:operation 
            soapAction="http://schemas.microsoft.com/sharepoint/soap/meetings/SetWorkspaceTitle" 
            style="document" />
                   <wsdl:input>
                    <soap:body use="literal" />
                   </wsdl:input>
                   <wsdl:output>
                     <soap:body use="literal" />
                   </wsdl:output>
                 </wsdl:operation>
Preliminary
                 <wsdl:operation name="AddMeetingFromICal">
```
 *Copyright © 2012 Microsoft Corporation.* 

```
 <soap:operation 
            soapAction="http://schemas.microsoft.com/sharepoint/soap/meetings/AddMeetingFromICal" 
            style="document" />
                   <wsdl:input>
                     <soap:body use="literal" />
                   </wsdl:input>
                   <wsdl:output>
                     <soap:body use="literal" />
                   </wsdl:output>
                 </wsdl:operation>
                 <wsdl:operation name="AddMeeting">
                   <soap:operation 
            soapAction="http://schemas.microsoft.com/sharepoint/soap/meetings/AddMeeting" 
            style="document" />
                   <wsdl:input>
                     <soap:body use="literal" />
                   </wsdl:input>
                   <wsdl:output>
                     <soap:body use="literal" />
                   </wsdl:output>
                 </wsdl:operation>
                 <wsdl:operation name="UpdateMeetingFromICal">
                   <soap:operation 
            soapAction="http://schemas.microsoft.com/sharepoint/soap/meetings/UpdateMeetingFromICal" 
            style="document" />
                   <wsdl:input>
                     <soap:body use="literal" />
                   </wsdl:input>
                   <wsdl:output>
                     <soap:body use="literal" />
                   </wsdl:output>
                 </wsdl:operation>
                 <wsdl:operation name="UpdateMeeting">
                   <soap:operation 
            soapAction="http://schemas.microsoft.com/sharepoint/soap/meetings/UpdateMeeting" 
            style="document" />
                   <wsdl:input>
                     <soap:body use="literal" />
                   </wsdl:input>
                   <wsdl:output>
                     <soap:body use="literal" />
                   </wsdl:output>
                 </wsdl:operation>
                 <wsdl:operation name="RemoveMeeting">
                   <soap:operation 
            soapAction="http://schemas.microsoft.com/sharepoint/soap/meetings/RemoveMeeting" 
            style="document" />
                   <wsdl:input>
                     <soap:body use="literal" />
                   </wsdl:input>
                   <wsdl:output>
                     <soap:body use="literal" />
                   </wsdl:output>
                 </wsdl:operation>
                 <wsdl:operation name="SetAttendeeResponse">
                   <soap:operation 
            soapAction="http://schemas.microsoft.com/sharepoint/soap/meetings/SetAttendeeResponse" 
            style="document" />
                   <wsdl:input>
Preliminary
                     <soap:body use="literal" />
```
 *Copyright © 2012 Microsoft Corporation.* 

 *Release: Wednesday, April 11, 2012* 

```
 </wsdl:input>
                   <wsdl:output>
                     <soap:body use="literal" />
                   </wsdl:output>
                 </wsdl:operation>
                 <wsdl:operation name="GetMeetingsInformation">
                   <soap:operation 
            soapAction="http://schemas.microsoft.com/sharepoint/soap/meetings/GetMeetingsInformation" 
            style="document" />
                   <wsdl:input>
                     <soap:body use="literal" />
                   </wsdl:input>
                   <wsdl:output>
                     <soap:body use="literal" />
                   </wsdl:output>
                 </wsdl:operation>
                 <wsdl:operation name="RestoreMeeting">
                   <soap:operation 
            soapAction="http://schemas.microsoft.com/sharepoint/soap/meetings/RestoreMeeting" 
            style="document" />
                   <wsdl:input>
                     <soap:body use="literal" />
                   </wsdl:input>
                   <wsdl:output>
                     <soap:body use="literal" />
                   </wsdl:output>
                 </wsdl:operation>
               </wsdl:binding>
               <wsdl:binding name="MeetingsSoap12" type="tns:MeetingsSoap">
                 <soap12:binding transport="http://schemas.xmlsoap.org/soap/http" />
                 <wsdl:operation name="CreateWorkspace">
                   <soap12:operation 
            soapAction="http://schemas.microsoft.com/sharepoint/soap/meetings/CreateWorkspace" 
            style="document" />
                   <wsdl:input>
                    <soap12:body use="literal"
                   </wsdl:input>
                   <wsdl:output>
                     <soap12:body use="literal" />
                  </wsdl:output>
                 </wsdl:operation>
                 <wsdl:operation name="DeleteWorkspace">
                   <soap12:operation 
            soapAction="http://schemas.microsoft.com/sharepoint/soap/meetings/DeleteWorkspace" 
            style="document" />
                   <wsdl:input>
                     <soap12:body use="literal" />
                   </wsdl:input>
                   <wsdl:output>
                     <soap12:body use="literal" />
                   </wsdl:output>
                 </wsdl:operation>
                 <wsdl:operation name="GetMeetingWorkspaces">
                   <soap12:operation 
            soapAction="http://schemas.microsoft.com/sharepoint/soap/meetings/GetMeetingWorkspaces" 
            style="document" />
                   <wsdl:input>
                     <soap12:body use="literal" />
                   </wsdl:input>
Preliminary
                   <wsdl:output>
```
 *Copyright © 2012 Microsoft Corporation.* 

 *Release: Wednesday, April 11, 2012* 

```
 <soap12:body use="literal" />
                   </wsdl:output>
                 </wsdl:operation>
                 <wsdl:operation name="SetWorkspaceTitle">
                   <soap12:operation 
            soapAction="http://schemas.microsoft.com/sharepoint/soap/meetings/SetWorkspaceTitle" 
            style="document" />
                   <wsdl:input>
                     <soap12:body use="literal" />
                   </wsdl:input>
                   <wsdl:output>
                     <soap12:body use="literal" />
                   </wsdl:output>
                 </wsdl:operation>
                 <wsdl:operation name="AddMeetingFromICal">
                   <soap12:operation 
            soapAction="http://schemas.microsoft.com/sharepoint/soap/meetings/AddMeetingFromICal" 
            style="document" />
                   <wsdl:input>
                     <soap12:body use="literal" />
                   </wsdl:input>
                   <wsdl:output>
                     <soap12:body use="literal" />
                   </wsdl:output>
                 </wsdl:operation>
                 <wsdl:operation name="AddMeeting">
                   <soap12:operation 
            soapAction="http://schemas.microsoft.com/sharepoint/soap/meetings/AddMeeting" 
            style="document" />
                   <wsdl:input>
                    <soap12:body use="literal" />
                   </wsdl:input>
                   <wsdl:output>
                     <soap12:body use="literal" />
                   </wsdl:output>
                 </wsdl:operation>
                 <wsdl:operation name="UpdateMeetingFromICal">
                   <soap12:operation 
            soapAction="http://schemas.microsoft.com/sharepoint/soap/meetings/UpdateMeetingFromICal" 
            style="document" />
                   <wsdl:input>
                     <soap12:body use="literal" />
                   </wsdl:input>
                   <wsdl:output>
                     <soap12:body use="literal" />
                   </wsdl:output>
                 </wsdl:operation>
                 <wsdl:operation name="UpdateMeeting">
                   <soap12:operation 
            soapAction="http://schemas.microsoft.com/sharepoint/soap/meetings/UpdateMeeting" 
            style="document" />
                   <wsdl:input>
                     <soap12:body use="literal" />
                   </wsdl:input>
                  <wsdl:output>
                     <soap12:body use="literal" />
                   </wsdl:output>
                 </wsdl:operation>
                 <wsdl:operation name="RemoveMeeting">
Preliminary
```
 *Copyright © 2012 Microsoft Corporation.* 

 *Release: Wednesday, April 11, 2012* 

```
 <soap12:operation 
            soapAction="http://schemas.microsoft.com/sharepoint/soap/meetings/RemoveMeeting" 
            style="document" />
                  <wsdl:input>
                    <soap12:body use="literal" />
                  </wsdl:input>
                  <wsdl:output>
                    <soap12:body use="literal" />
                  </wsdl:output>
                </wsdl:operation>
                <wsdl:operation name="SetAttendeeResponse">
                  <soap12:operation 
            soapAction="http://schemas.microsoft.com/sharepoint/soap/meetings/SetAttendeeResponse" 
            style="document" />
                  <wsdl:input>
                    <soap12:body use="literal" />
                  </wsdl:input>
                  <wsdl:output>
                    <soap12:body use="literal" />
                  </wsdl:output>
                </wsdl:operation>
                <wsdl:operation name="GetMeetingsInformation">
                  <soap12:operation 
            soapAction="http://schemas.microsoft.com/sharepoint/soap/meetings/GetMeetingsInformation" 
            style="document" />
                  <wsdl:input>
                    <soap12:body use="literal" />
                  </wsdl:input>
                  <wsdl:output>
                    <soap12:body use="literal" />
                 </wsdl:output>
                </wsdl:operation>
                <wsdl:operation name="RestoreMeeting">
                  <soap12:operation 
            soapAction="http://schemas.microsoft.com/sharepoint/soap/meetings/RestoreMeeting" 
            style="document" />
                  <wsdl:input>
                    <soap12:body use="literal" />
                  </wsdl:input>
                  <wsdl:output>
                    <soap12:body use="literal" />
                  </wsdl:output>
                </wsdl:operation>
               </wsdl:binding>
            </wsdl:definitions>
Preliminary
```
 *Copyright © 2012 Microsoft Corporation.* 

# <span id="page-62-0"></span>**7 Appendix B: Product Behavior**

<span id="page-62-3"></span>The information in this specification is applicable to the following Microsoft products or supplemental software. References to product versions include released service packs:

- Microsoft® Office 2003
- The 2007 Microsoft® Office system
- Microsoft® Office 2010 suites
- Microsoft® SharePoint® Foundation 2010
- Windows® SharePoint® Services 2.0
- Windows® SharePoint® Services 3.0
- Microsoft® SharePoint® Foundation 15 Technical Preview

Exceptions, if any, are noted below. If a service pack or Quick Fix Engineering (QFE) number appears with the product version, behavior changed in that service pack or QFE. The new behavior also applies to subsequent service packs of the product unless otherwise specified. If a product edition appears with the product version, behavior is different in that product edition.

Unless otherwise specified, any statement of optional behavior in this specification that is prescribed using the terms SHOULD or SHOULD NOT implies product behavior in accordance with the SHOULD or SHOULD NOT prescription. Unless otherwise specified, the term MAY implies that the product does not follow the prescription.

<span id="page-62-1"></span><1> Section 3.1.4.9.2.1: The Windows SharePoint Services 3.0 implementation of the protocol server ignores the **utcDateTimeOrganizerCriticalChange** element and uses only **utcDateTimeAttendeeCriticalChange**.

<span id="page-62-2"></span><2> Section 3.1.4.12.2.1: In the 2007 Office system client implementation, this value is set to **true** when the address book is missing or has only partial details. ATTENDEE tags in **iCalendar** objects as specified in  $[REC2445]$  cannot be generated if the attendee(s') e-mail addresses cannot be determined.

M[i](http://go.microsoft.com/fwlink/?LinkId=112504)crosoftwo Office 2010 suites<br>
Microsoftwo SharePointing Transmission 2010<br>
Windows 9 SharePointing Transmission 2010<br>
Windows 9 SharePointing Transmission 2010<br>
Precise of the product line are the same of the predict lin

 *Copyright © 2012 Microsoft Corporation.* 

# <span id="page-63-0"></span>**8 Change Tracking**

<span id="page-63-1"></span>No table of changes is available. The document is either new or has had no changes since its last release.

*[MS-MEETS] — v20120411 Meetings Web Services Protocol Specification* 

 *Copyright © 2012 Microsoft Corporation.* 

 *Release: Wednesday, April 11, 2012* 

*64 / 66* Preliminary Rand

# <span id="page-64-0"></span>**9 Index**

#### **A**

Abstract data model [server](#page-15-7) 16 [Add a new meeting example](#page-44-1) 45 [AddMeeting complex type](#page-12-3) 13 [Applicability](#page-9-5) 10 [AttendeeUpdateStatus complex type](#page-12-4) 13 Attribute groups 15 Attributes 15

#### **C**

Capability negotiation 10 CaseInsensitiveTrueFalse simple type 14 CaseInsensitiveTrueFalseOrEmpty simple type 14 Change tracking 64 Client overview 16 Complex types 13 AddMeeting 13 AttendeeUpdateStatus 13 Create a new meeting workspace and manage meetings example 42 Create a new meeting workspace example 44

#### **D**

Data model - abstract server 16 Detail element 12

## **E**

Elements Detail 12 IcalText 12 Lcid 12 RecurrenceId 12 Sequence 12 UID 12 Empty simple type 14 Events local - server 41 timer - server 41 Examples add a new meeting 45 create a new meeting workspace 44 create a new meeting workspace and manage meetings 42 find existing meeting workspaces 42 overview 42 query for meeting workspace site templates 43 remove the meeting 47 respond to the meeting 47 restore the meeting 48 update the meeting 46

#### **F**

[Fields - vendor-extensible](#page-9-7) 10 [Find existing meeting workspaces example](#page-41-4) 42 [Full WSDL](#page-49-1) 50

#### **G**

[Glossary](#page-6-2) 7 [Groups](#page-14-5) 15

#### **I**

IcalText element 12 Implementer - security considerations 49 Index of security parameters 49 Informative references 8 Initialization server 16 Introduction 7

#### **L**

Lcid element 12 Local events server 41

# **M**

Message processing server 16 Messages 11 AddMeeting complex type 13 AttendeeUpdateStatus complex type 13 attribute groups 15 attributes 15 CaseInsensitiveTrueFalse simple type 14 CaseInsensitiveTrueFalseOrEmpty simple type 14 complex types 13 Detail element 12 elements 11 Empty simple type 14 enumerated 11 groups 15 IcalText element 12 Lcid element 12 namespaces 11 RecurrenceId element 12 Sequence element 12 simple types 14 syntax 11 transport 11 UID element 12 UnsignedIntOrEmpty simple type 14 [Pr](#page-42-1)[e](#page-43-1)li[m](#page-14-3)[in](#page-12-3)a[r](#page-48-3)y

#### **N**

Namespaces 11 Normative references 8

#### **O**

*[MS-MEETS] — v20120411 Meetings Web Services Protocol Specification* 

 *Copyright © 2012 Microsoft Corporation.* 

**Operations** [AddMeeting](#page-16-3) 17 [AddMeetingFromICal](#page-18-2) 19 [CreateWorkspace](#page-20-3) 21 [DeleteWorkspace](#page-24-6) 25 [GetMeetingsInformation](#page-25-5) 26 [GetMeetingWorkspaces](#page-29-6) 30 [RemoveMeeting](#page-30-2) 31 [RestoreMeeting](#page-32-5) 33 [SetAttendeeResponse](#page-33-4) 34 SetWorkspaceTitle 36 UpdateMeeting 38 UpdateMeetingFromICal 40 Overview (synopsis) 9

#### **P**

Parameters - security index 49 Preconditions 10 Prerequisites 10 Product behavior 63

#### **Q**

Query for meeting workspace site templates example 43

#### **R**

RecurrenceId element 12 References 8 informative 8 normative 8 Relationship to other protocols 9 Remove the meeting example 47 Respond to the meeting example 47 Restore the meeting example 48

#### **S**

**Security** implementer considerations 49 parameter index 49 Sequence element 12 Sequencing rules server 16 Server abstract data model 16 AddMeeting operation 17 AddMeetingFromICal operation 19 CreateWorkspace operation 21 DeleteWorkspace operation 25 GetMeetingsInformation operation 26 GetMeetingWorkspaces operation 30 initialization 16 local events 41 message processing 16 overview 16 RemoveMeeting operation 31 RestoreMeeting operation 33 sequencing rules 16 SetAttendeeResponse operation 34 Exception of the Contro[l](#page-18-2) of the Control of the Control of the Control of the Control of the Control of the Control of the Control of the Control of the Control of the Control of the Control of the Control of the Control o

[SetWorkspaceTitle operation](#page-35-5) 36 [timer events](#page-40-5) 41 [timers](#page-15-10) 16 [UpdateMeeting operation](#page-37-4) 38 [UpdateMeetingFromICal operation](#page-39-6) 40 [Simple types](#page-13-9) 14 [CaseInsensitiveTrueFalse](#page-13-6) 14 [CaseInsensitiveTrueFalseOrEmpty](#page-13-7) 14 [Empty](#page-13-5) 14 [UnsignedIntOrEmpty](#page-13-8) 14 Standards assignments 10 Syntax messages - overview 11

#### **T**

```
Timer events 
  server 41
Timers 
  server 16
Tracking changes 64
Transport 11
Types 
  complex 13
  simple 14
```
#### **U**

UID element 12 UnsignedIntOrEmpty simple type 14 Update the meeting example 46

# **V**

Vendor-extensible fields 10 Versioning 10

#### **W**

WSDL 50

*[MS-MEETS] — v20120411 Meetings Web Services Protocol Specification* 

 *Copyright © 2012 Microsoft Corporation.*